# **DIE ENTWICKLUNG DES MUSIKROLLENSCANNERS DER BERNER FACHHOCHSCHULE – AUS MUSIKROLLEN-BILDERN WIRD MUSIK – DIE ELEKTRONISCHE STEUERUNG DER WELTE-PHILHARMONIE-ORGEL**

## Der Musikrollenscanner der Berner Fachhochschule

Der Projektverlauf des Musikrollenscanners der Berner Fachhochschule von der ersten Idee 1999 bis zum produktiven Einsatz 2010 wird beschrieben. Die Konstruktion des Scanners, die Bilderfassung und -auswertung werden im Detail erklärt und die erzielten Resultate kritisch gewürdigt.

Es soll nicht verschwiegen werden, dass sich die Anforderungen der Berufsmusiker nach dem Motto «Perfektion ist knapp genügend» mit den Möglichkeiten von Studentenarbeiten in der Basisausbildung einer technischen Fachhochschule nicht immer unter einen Hut bringen lassen.

#### Einführung

1999 fragte Jean-Claude Pasche, alias Barnabé, der bekannte Westschweizer Theatermann und Restaurateur aus Servion, ob ihm die Ingenieurschule Biel einen mobilen Musikrollenscanner für verschiedenste Formate bauen könne. Er gab auch gleich eine Kiste von verschiedensten Rollenformaten mit.

Nach einigem sich Umhören war klar, dass der Scanner zu den Rollen gehen muss, da sämtliche Sammler ihre Schätze nur ungern aus dem Hause geben. So wurde denn die Herausforderung angenommen.

#### Beteiligte Personen und Projektablauf

*Phase 1: 1999 – 2002 Scanner Grundvariante*

— Erich Schrag, Diplomarbeit Maschinentechnik Biel, 1999, Gerätekonzept

— Stefan Blaser, Diplomarbeit Maschinentechnik Biel, 2000, Konstruktion

— Philipp Stöckli, Diplomarbeit Maschinentechnik Biel, 2000, Datenwandlung, Abspielsoftware — Kurt Vogel, Zentralwerkstatt Biel, 2000, Teile-

fertigung, Montage, Tests

— Patrick Bangerter, Projektingenieur Teilzeit, 2001–2002, Systemintegration, Bildverarbeitung

#### *Phase 2: 2006 Scanner neue Wickelmechanik*

— Andreas Wenger, Semesterarbeit, Maschinentechnik Burgdorf, 2006, Überarbeitung Mechanik — Marco Zaugg, Diplomarbeit Maschinentechnik Burgdorf, 2006, Überarbeitung Gerätesoftware Werkstatt HTA-Burgdorf, 2006, Fertigung

Januar 2007: Diplomausstellung. Interessierten Kreisen wird der Scanner vorgestellt. Die Zusammenarbeit mit der Hochschule der Künste Bern wird aufgegleist (Roman Brotbeck, Claudio Bacciagaluppi). Ein erstes BFH-internes Geisterhandprojekt wird definiert.

#### *Phase 3: 2007 – 2008 Software Redesign*

— Roger Tschanz, Projektingenieur Teilzeit, 2007– 2008, Systemintegration, Beleuchtung, Software Redesign, Rollensammlung Welte Rot von André Scheurer, Uebeschi einscannen (90 Rollen)

— Jean-Claude Pasche genannt Barnabé, Théâtre Barnabé, Servion, scannt seine Welte Grün/Welte-Rot-Sammlung zusammen mit einem Kollegen selbst ein (340 Rollen)

#### *Phase 4: 2008 – 2010 Neue Anforderungen: Rollenoberseite mit Handnotizen einscannen*

Mit einem zweiten Geisterhand-Projekt, durch den Nationalfonds und mit Drittmittelerträgen der BFH-TI finanziert, werden die Folgeschritte im Zeitraum 2008–2010 umgesetzt (Projektleitung Hochschule der Künste Bern, Edith Keller und Martin Skamletz).

— David Gräub, Projektingenieur Teilzeit 2009– 2010, Auflichtkamera, Wandlungssoftware, Datenverwaltung, Koordinator einscannen der Welte-Philharmonie-Musikrollensammlung des Museums für Musikautomaten in Seewen

— Scanning Team Seewen: Gewissenhafte und exakte Arbeit von Elizabeth Rumsey, Simon Crameri, Milan Büttner während vieler Stunden

*Phase 5: 2010 – Musikalische Überprüfung und Bearbeitung der Sammlung des Museums für Musikautomaten*

— David Rumsey, Organist aus Leidenschaft und

**Nach einigem sich Umhören war klar, dass der Scanner zu den Rollen gehen muss, da sämtliche Sammler ihre Schätze nur ungern aus dem Hause geben.**

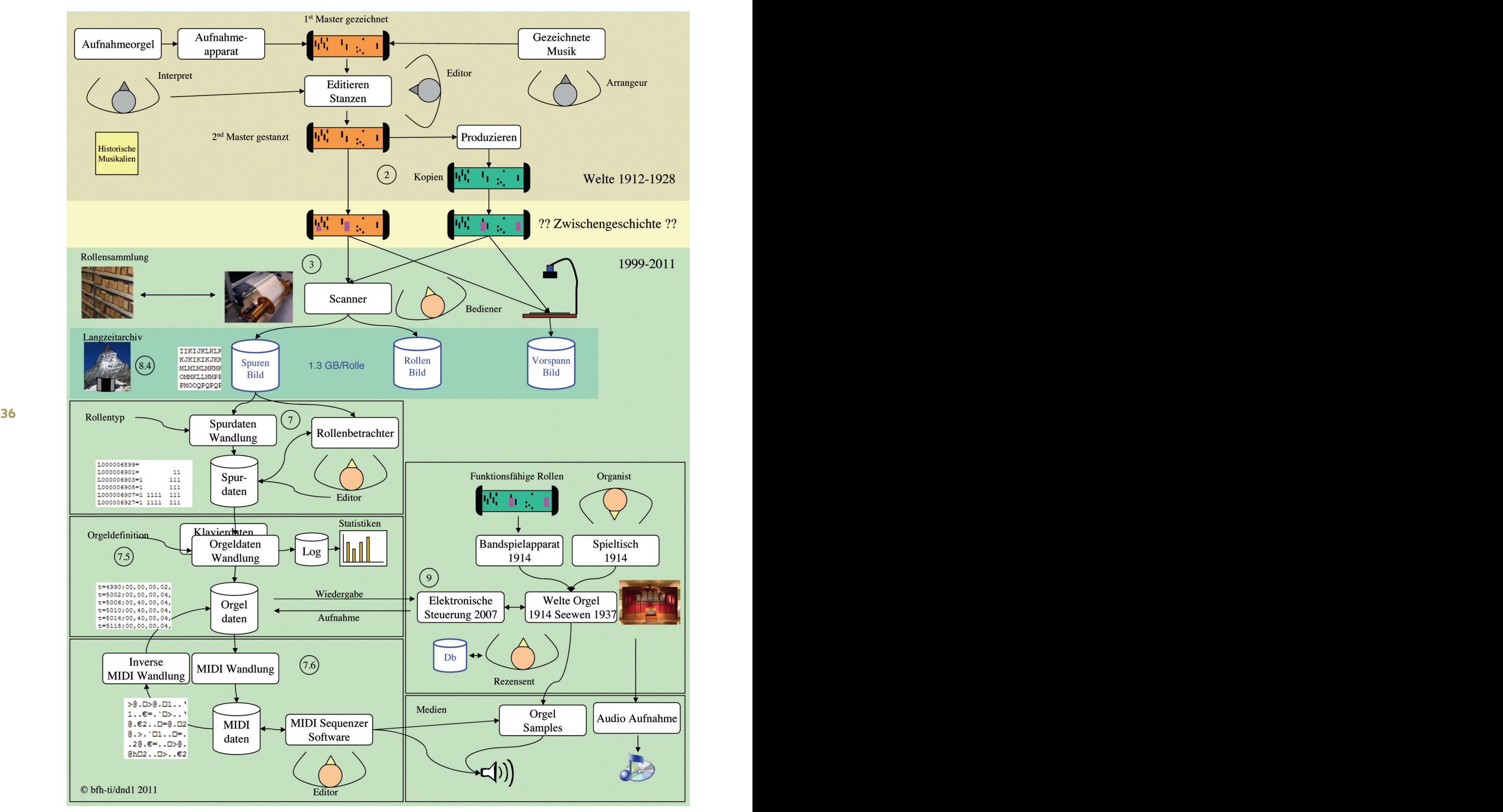

*Bild 1 – Systemübersicht* 

Pfleger der Welte-Musikrollen-Datenbank. Er setzt sein allumfassendes Welte-Fachwissen ein, leistet begeisterten, unermüdlichen Einsatz beim Anhören der Sammlung und meistert, last but not least, schwierige Situationen mit Down-Under Humor. — Museum für Musikautomaten, Seewen. Projektpartner der «Geisterhand-Projekte». Fruchtbringende Zusammenarbeit mit Christoph E. Hänggi, Bernhard Prisi, Karl Fluri, Peter Widmer.

— Walter Dahler, Musikautomatenfachmann, Brugg. Kenner und Könner in der Materie der Musikrollen. Lieferte wertvolle Tipps während der Entwicklungsphase und steuerte Testrollen bei.

#### Finanzierung

Am Anfang jedes Entwicklungsprojektes steht die Idee. Auch bei diesem Projekt. Doch wie soll der Bau des Musikrollenscanners finanziert werden? Semester- und Diplomarbeiten in der Ingenieurausbildung sind ideale Ausgangsschritte für die Erstentwicklung. So auch in diesem Falle. Problematisch sind beim Projektstart weniger die Arbeitsstunden als der Kauf von Hardware, hier das Kamerasystem, die Antriebe sowie die Fertigung der mechanischen Bauteile.

**36 37** ermöglichte überhaupt erst den Start des Projektes. Barnabé stellte 1999 die Erstfinanzierung bei und

Auch wenn die beteiligte Schule während des Projektverlaufes von 2000 bis 2010 dreimal den Namen wechselte, steuerte der Musikrollenscanner unbeirrt seiner Fertigstellung entgegen.

So kommt es, dass der kumulierte Materialaufwand in der Gegend von CHF 80000 liegt und sich die investierten Arbeitsstunden für das Gesamtsystem inklusive alle Softwareteile nicht mehr in Mannmonaten sondern in Mannjahren misst.

#### Grundkonzepte

#### Prozesstyp

Das Einscannen von Papierrollen ist ein typischer kontinuierlicher Prozess wie er in vielen Anwendungen vorkommt, wie z.B. bei der Herstellung von Draht, von Seilen beim Strangpressen und in der chemischen Industrie. Ein Lesegerät soll die gesamten Daten einer Rolle idealerweise unterbruchsfrei erfassen *(Bild 1)*.

#### Mobilität

Nach Rückfrage bei den Sammlern war schnell klar, dass ein mobiler Scanner geschaffen werden sollte, der mit vernünftigem Aufwand zu den Sammlungen transportiert werden kann. Auch ein Flugzeugtransport sollte problemlos bewerkstelligt werden können.

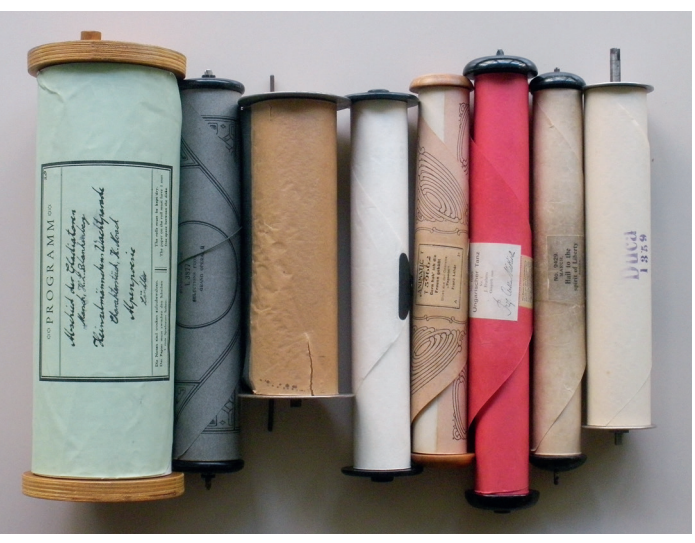

*Bild 2 –Verschiedene Rollentypen*

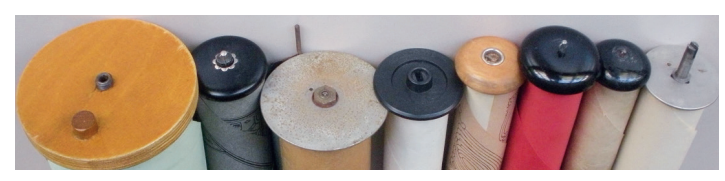

*Bild 3 – Unterschiedliche Rollenenden*

#### Rollentypen

Der Scanner soll in der Lage sein, alle gängigen Rollentypen einzulesen. Dabei stellt sich die Herausforderung der mechanischen Adaptierung der Rollenenden, die Rollenbreiten, unterschiedliche Papierqualitäten, Spurteilungen, Lochdurchmesser und Lochketten *(Bilder 2 und 3)*.

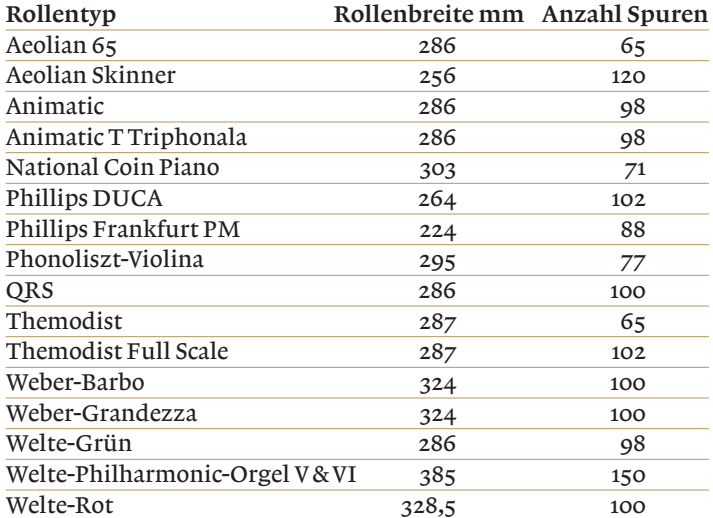

*Die angegebene Rollenbreite basiert zum Teil auf gemessenen Werten und kann von Herstellermassen abweichen*

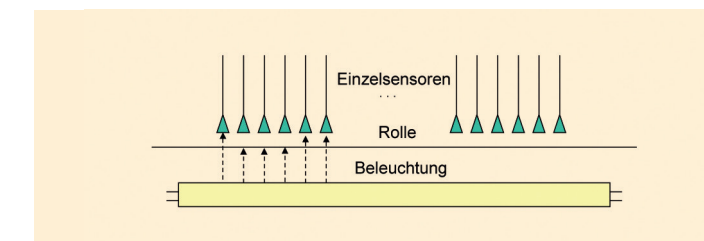

*Bild 4 – Skizze Fixteilung mit Photodioden*

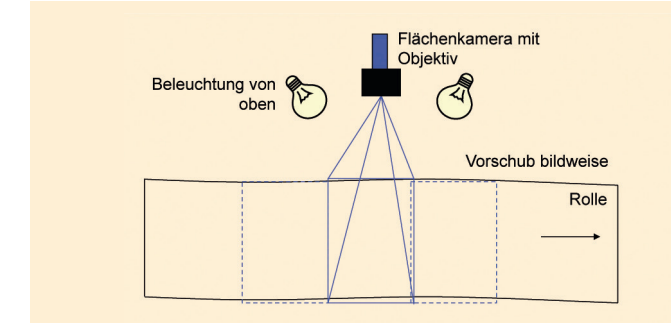

*Bild 5 – Skizze Flächenkamera*

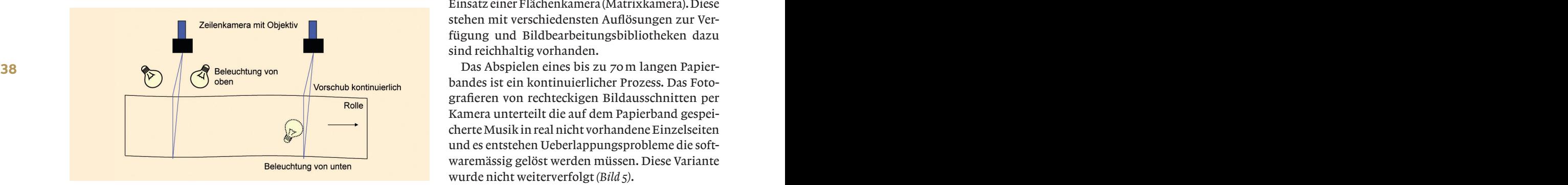

*Bild 6 – Skizze Zeilenkamera*

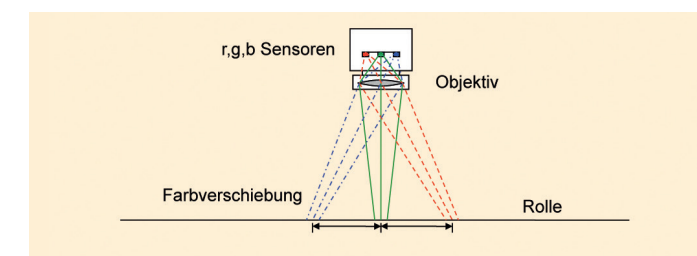

*Bild 7 – Skizze Farbverschiebung am Aufnahmeort*

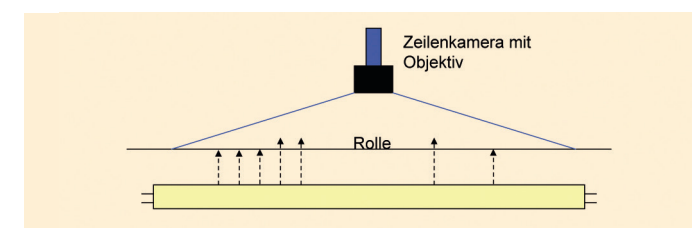

*Bild 8 – Skizze Beleuchtung Durchlicht*

#### Scanningprinzipien

*Fixteilung mit Photodioden*

Die auf den ersten Blick einfachste Art einen Typ von Rollen zu digitalisieren, wäre der Einsatz einer Reihe von Photodioden in Spurteilung angeordnet. Eine solche Anordnung liefert sofort binäre Signale der Löcher, die sich mit wenig Aufwand in Spurdaten wandeln lassen. Dem steht gegenüber, dass für jede Spurteilung ein neuer Lesebalken gebaut werden muss.

Bei einer Festanordnung der Leseelemente muss die Rolle zwingend exakt über die Lesesensoren laufen. Ein seitlicher Versatz des Papiers oder geschrumpftes Papier liefert ein unbrauchbares Ergebnis. Viele der einzuscannenden Rollen lassen sich auf Originalinstrumenten aus denselben Gründen (siehe Papiere) nicht mehr abspielen. Dieses Leseprinzip wurde daher in einem frühen Stadium der Überlegungen fallen gelassen *(Bild 4)*.

#### *Flächenkamera*

Der übliche Ansatz in der Bildverarbeitung ist der Einsatz einer Flächenkamera (Matrixkamera). Diese stehen mit verschiedensten Auflösungen zur Verfügung und Bildbearbeitungsbibliotheken dazu sind reichhaltig vorhanden.

bandes ist ein kontinuierlicher Prozess. Das Fotografieren von rechteckigen Bildausschnitten per Kamera unterteilt die auf dem Papierband gespeicherte Musik in real nicht vorhandene Einzelseiten und es entstehen Ueberlappungsprobleme die softwaremässig gelöst werden müssen. Diese Variante wurde nicht weiterverfolgt *(Bild 5)*.

#### *Zeilenkamera*

Die Zeilenkamera wird in vielen kontinuierlichen industriellen Prozessen eingesetzt und erlaubt es, ein Endlosbild während der gesamten Aufnahmezeit zu erstellen. Die dabei anfallenden Daten werden mit dem Papiervorschub synchronisiert, so dass die Papiergeschwindigkeit keine Rolle spielt. Zeilensensoren werden z.B. auch in Faxgeräten, Flachbettscannern oder Fotokopiergeräten eingesetzt, sind dann aber herstellerspezifische Massenprodukte mit proprietärer Elektronik und eignen sich nicht direkt für «Fremdanwendungen».

Die industrielle Zeilenkamera ist wegen kleiner Stückzahlen deutlich teurer als eine Matrixkamera. Sie verfügt über eine normale Objektivschnittstelle (C-Mount) um den passenden Sichtwinkel der Aufnahme bei kleinstmöglichen Verzerrungen zu erhalten. Die Schärfentiefe ist kritisch: Für eine scharfe Aufnahme muss das Objektiv korrekt justiert sein.

Dieser Vorgang wird von der Bildverarbeitungssoftware unterstützt.

Die Zeilenkamera mit 2048 Bildpunkten erlaubt eine Zeilenfrequenz bis 10kHz was bei 0,1mm Vorschub pro Zeile eine theoretische Maximalgeschwindigkeit des Papiers von 1m/s ergibt. Es wird ein Grauwertbild mit 8bit Farbtiefe aufgenommen. Das erlaubt die Interpolation des Lochrandes in der Auswertung und verfeinert dadurch die rechnerisch ermittelte Lochposition. Mit diesen Möglichkeiten konnte die Bildauflösung auf 0,2mm in der Länge reduziert werden was wiederum die Datenmenge halbiert *(Bild 6)*.

#### *Auflichtkamera*

Das Einscannen der Mutterrollen von Seewen erfordert das gleichzeitige Aufnehmen der Oberseite der Rolle um auch die handgeschriebenen Kommentare zu erfassen. Es wurde entschieden, dazu eine Farbzeilenkamera mit 2098 Bildpunkten und einem Standard 24mm/f2.8 Objektiv einzusetzen. Eine zweite Beleuchtung musste installiert werden, die die Durchlichtaufnahme der ersten Kamera nicht stören darf.

**38 39** Blaues, ergeben sich bei den Bilddaten Farbver-Da diese Kamera nun effektiv drei Bilder mit drei Sensoren schiesst, ein Rotes, ein Grünes und ein schiebungen wie *Bild 7* zeigt.

> Selbstverständlich sieht der Kameralieferant eine Korrekturfunktion für das Aufeinanderlegen der drei Farben vor, aber leider war der Einstellwert just für unsere Objektivwahl nicht ausreichend. So musste die Farbkorrektur dann doch noch in der Aufnahmesoftware manuell nachgebaut werden.

#### Beleuchtung

Je besser der Kontrast einer Aufnahme, umso besser ist die Qualität der Datenauswertung. Aufgrund von verschiedensten zu digitalisierenden Papierfarben und Qualitäten (grün, rot, beige, braun, weiss) wurde für die Spuraufnahme das Durchlichtverfahren gewählt (siehe Skizze bei Zeilenkamera).

Diese Anordung Leuchte – Papier – Kamera kennt man z.B. auch von Lichttischen und Leuchtreklamen.

Um die Kosten der Beleuchtung tief zu halten, wurde eine passende Leuchtstoffröhre unterhalb der Papierführung eingesetzt. Leuchtstoffröhren sind diffuse Lichtquellen mit sehr regelmässiger Lichtverteilung. Die Lichtintensität kann mit einem Vorschaltgerät variiert werden um unterschiedliche Transparenz des Papiers auszugleichen *Bild 9 – Encoder und LED Bild 10 – Wegmessung*

und um die Kamera nicht in den Sättigungsbereich zu bringen.

Das Umgebungslicht ist nicht vernachlässigbar. Direkte Sonneneinstrahlung beim Scannen ist nicht erlaubt, da die Kontrastwerte dann zu tief werden. Ein Blick in den Raum zum Orten von Fremdlichtquellen gehört zur Inbetriebnahme. Da die Zugänglichkeit zur Rolle jederzeit garantiert sein muss, wurde die Beleuchtungsintensität so gewählt, dass normale Raumbedingungen mit weniger als 400lx Lichteinfall nicht störend auf den Scanner wirken *(Bild 8)*.

#### Wegmessung

Als zentrale Referenzgrösse dient das Längenmass der Rolle. Der Nullpunkt wird durch den Start des Scanvorganges gesetzt. So kann sehr einfach zwischen Papierdaten, Spurbildern, Spurdaten und Musikinformationen hin und her navigiert werden *(Bild 9 und 10)*.

Der Bildauslöser wird von einem auf dem Papier mitlaufenden Encoderrad bewerkstelligt. Egal mit welcher Geschwindigkeit sich das Papier bewegt, die Bilder werden immer mit demselben Abstand aufgenommen. Bedingung dafür ist, dass das Encoderrad keinen Schlupf hat und nicht durch gestanzte Löcher gestört wird. Daher befindet sich unterhalb des Auflagepunktes des Encoderrades eine frei mitlaufende Welle, so dass sich das Encoderrad im Falle einer Fehlstelle im Papier trotzdem synchron weiterbewegt. Der Encoder kann seitlich feinjustiert werden und er liefert alle 0,2mm einen Bildauslöser. Bei einer üblichen Scangeschwindigkeit von z.B. 200mm/s werden somit pro Sekunde 1000 Zeilenbilder von beiden Kameras aufgenommen, was weit unter der möglichen Maximalrate liegt.

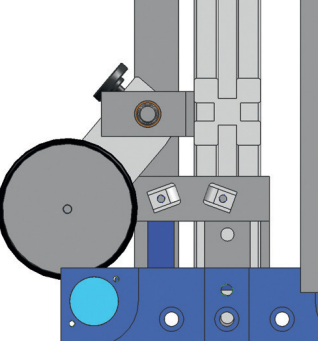

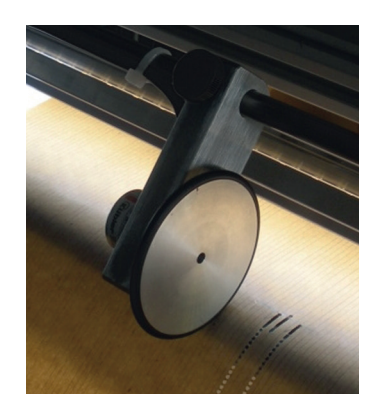

**Das Umgbungslicht ist nicht vernachlässigbar. Direkte Sonneneinstrahlung beim Scannen ist nicht erlaubt, da die Kontrastwerte dann zu tief werden.**

# Realisierung

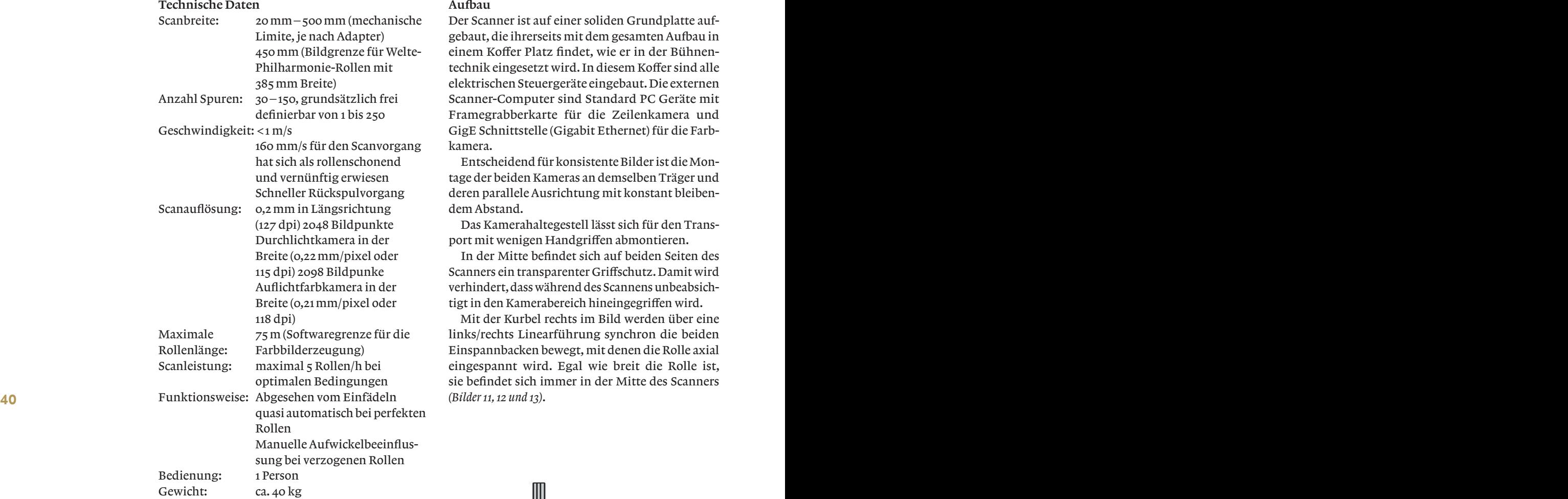

#### Aufbau

Der Scanner ist auf einer soliden Grundplatte aufgebaut, die ihrerseits mit dem gesamten Aufbau in einem Koffer Platz findet, wie er in der Bühnentechnik eingesetzt wird. In diesem Koffer sind alle elektrischen Steuergeräte eingebaut. Die externen Scanner-Computer sind Standard PC Geräte mit Framegrabberkarte für die Zeilenkamera und GigE Schnittstelle (Gigabit Ethernet) für die Farbkamera.

Entscheidend für konsistente Bilder ist die Montage der beiden Kameras an demselben Träger und deren parallele Ausrichtung mit konstant bleibendem Abstand.

Das Kamerahaltegestell lässt sich für den Transport mit wenigen Handgriffen abmontieren.

In der Mitte befindet sich auf beiden Seiten des Scanners ein transparenter Griffschutz. Damit wird verhindert, dass während des Scannens unbeabsichtigt in den Kamerabereich hineingegriffen wird.

Mit der Kurbel rechts im Bild werden über eine links/rechts Linearführung synchron die beiden Einspannbacken bewegt, mit denen die Rolle axial eingespannt wird. Egal wie breit die Rolle ist, sie befindet sich immer in der Mitte des Scanners *(Bilder 11, 12 und 13)*.

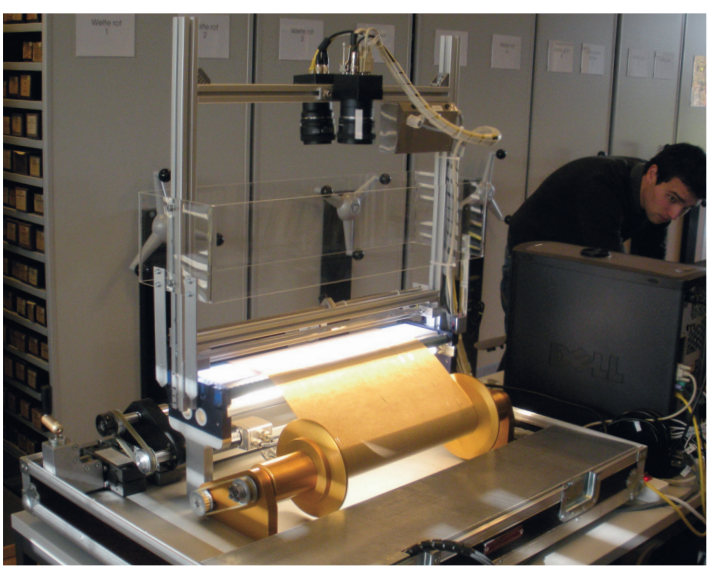

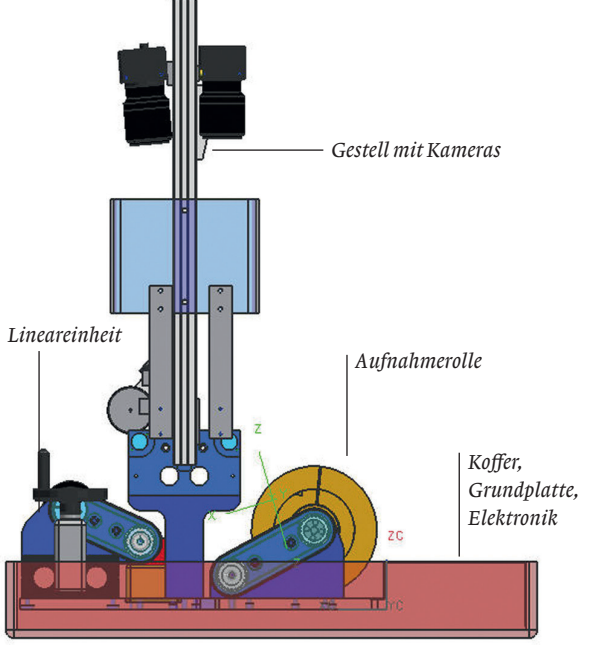

*Bild 11 – Scanner in Betrieb Bild 12 – Scanner von der Seite (Grafik D. Gräub)*

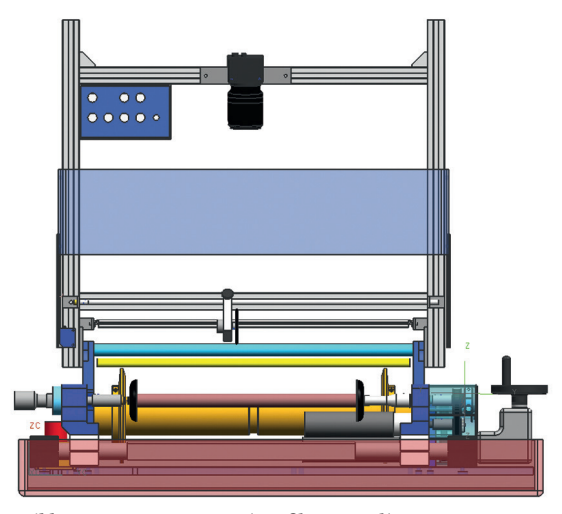

*Bild 13 – Scanner von vorne (Grafik D. Gräub)*

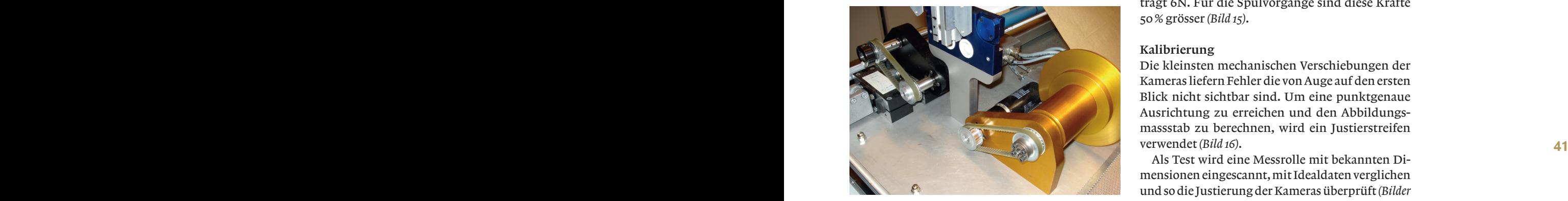

*Bild 14 – Rollenantriebe (ohne Abdeckung)*

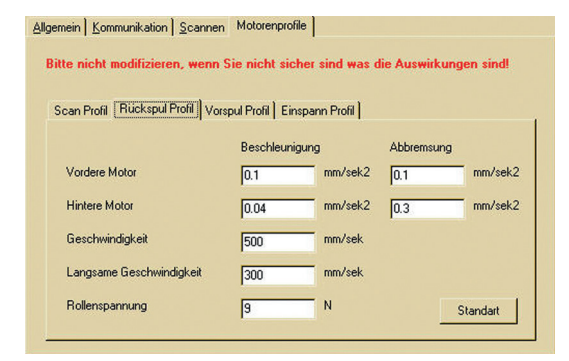

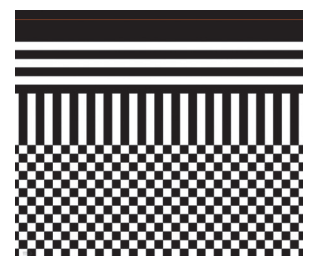

*Bild 16 – Justierstreifen für Kameraausrichtung*

#### Antriebe

Ein wichtiges Thema sind die Walzenantriebe *(Bild 14)*. Hier wurden Servomotoren eingesetzt. Der aufwickelnde Antrieb arbeitet mit einer vorgeschriebenen Geschwindigkeit und einer Strombegrenzung. Der abwickelnde Antrieb arbeitet mit einer konstanten Papierspannkraft, ist also drehmomentgeregelt. Die Anforderungen sind gegenläufig: Einerseits hätte man gerne möglichst wenig Krafteinwirkung auf das Papier, andererseits möchte man trotzdem schnell zurückspulen und satt aufgewickelte Rollen erhalten. Hier wird daher mit einer «mittleren Unzufriedenheit» gearbeitet. Besonders bei langen Rollen bis 68m Länge ist ein Scanvorgang mit kleinen Kräften nicht mehr machbar. Die Rolle bleibt stehen.

Die Rollenspannung während des Scannens beträgt 6N. Für die Spulvorgänge sind diese Kräfte 50% grösser *(Bild 15)*.

#### Kalibrierung

Die kleinsten mechanischen Verschiebungen der Kameras liefern Fehler die von Auge auf den ersten Blick nicht sichtbar sind. Um eine punktgenaue Ausrichtung zu erreichen und den Abbildungsmassstab zu berechnen, wird ein Justierstreifen verwendet *(Bild 16)*.

Als Test wird eine Messrolle mit bekannten Dimensionen eingescannt, mit Idealdaten verglichen und so die Justierung der Kameras überprüft *(Bilder 17 und 18)*.

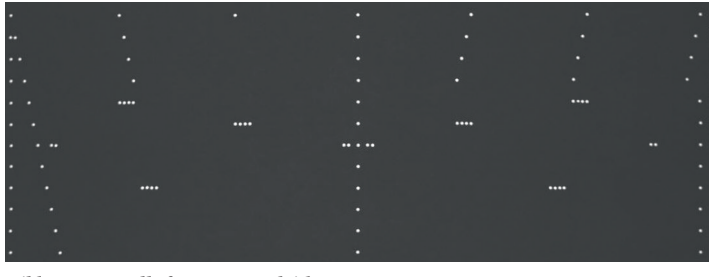

*Bild 15 – Parametereinstellung Bild 17 – Messrolle für Normvergleich*

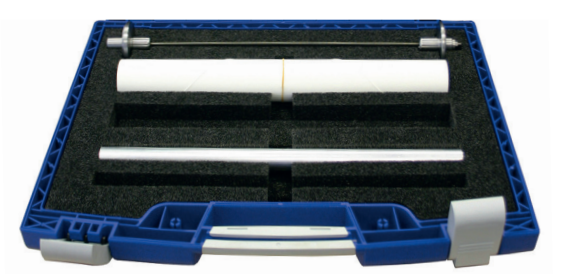

*Bild 18 – Messrolle mit Aufnahme*

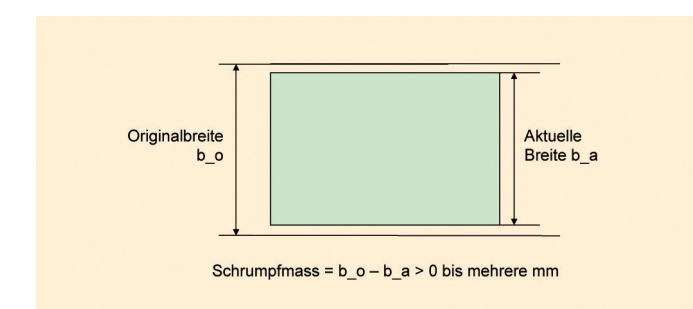

*Bild 19 – Geschrumpfte Rollen*

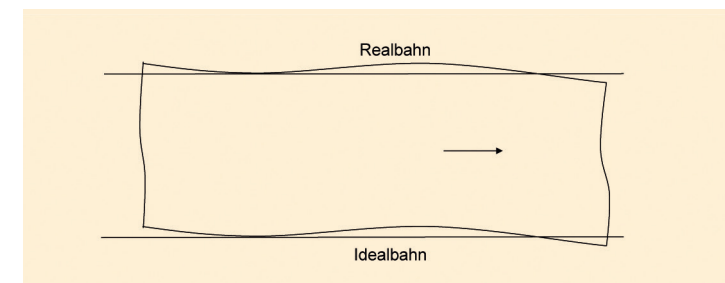

*Bild 20 – Verzogene Rollen*

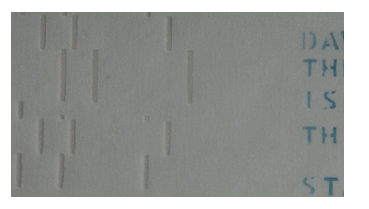

*Bild 21 – Weiss transparentes Papier mit Textaufdruck*

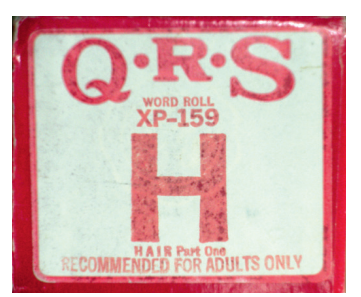

*Bild 22 – «Recommended for adults only»*

# Papierqualitäten

Die bisher eingescannten Rollen verhalten sich unterschiedlich. Alle Rollen können eines oder mehrere der folgenden Phänomene aufweisen:

- 1. Papier ist geschrumpft. Die Rolle ist anstelle der 385mm z.B. nur noch 383mm breit. Das pneumatische Abspielen funktioniert nicht mehr, da der Abspielgleitblock aus Metall immer noch dieselben historischen Masse hat *(Bild 19)*.
- 2. Papier ist in der Längsrichtung verzogen. Die Rolle wickelt mit wanderndem, seitlichem Versatz in beide Richtungen. Pneumatisches Abspielen ist schwierig bis unmöglich, das Einscannen erfordert erhöhte Wachsamkeit und die Spurwandlung verlangt entsprechend angepasste Korrekturalgorithmen *(Bild 20)*.
- 3. Die Position der Lochung ist nicht immer am definierten Ort. Dieser Fehler ist minimal. Alles deutet darauf hin, dass der ursprüngliche Produktionsvorgang sehr exakt ausgeführt wurde.

#### Braunes Kraftpapier

Viele Rollen sind mit 150 aufgedruckten Linien versehen. Das Papier ist meistens in sehr gutem Zustand, da diese Rollen nur als Kopiervorlagen und nicht für das Abspielen benutzt wurden. Viele dieser Rollen sind in der Breite geschrumpft.

#### Grüne Kopien

Viele Rollen der grünen Kopien sind extrem brüchig. Die «Kassenschlager» unter ihnen sind zudem in einem schlechten Zustand was den Rand angeht (ausgerissen, repariert).

#### Rote Kopien

Rote Rollen sind häufig sehr spröde.

#### Weisse Rollen

Diese beinahe transparente Papierqualität (z.B. QRS Rollen) erfordert beim Scannen angepasste Lichtverhältnisse um keine Fehlinformationen zu erzeugen. Diese Papiersorte ist in vielen Fällen in einem guten Zustand *(Bild 21)*.

Schmunzeln ist in einigen Fällen angebracht, z.B. bei dieser Wort-Klavier-Rolle von QRS mit dem ersten Teil des Musicals Hair welches als «RECOM-MENDED FOR ADULTS ONLY» eingestuft wurde *(Bild 22)*.

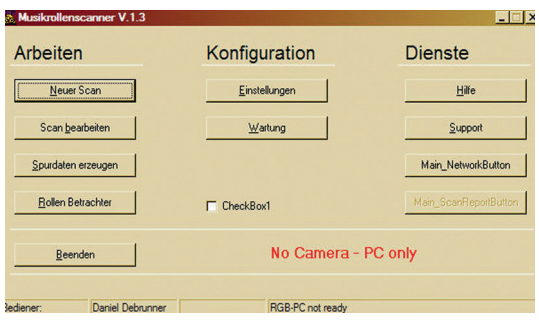

*Bild 23 – Hauptfenster (Software Roger Tschanz)*

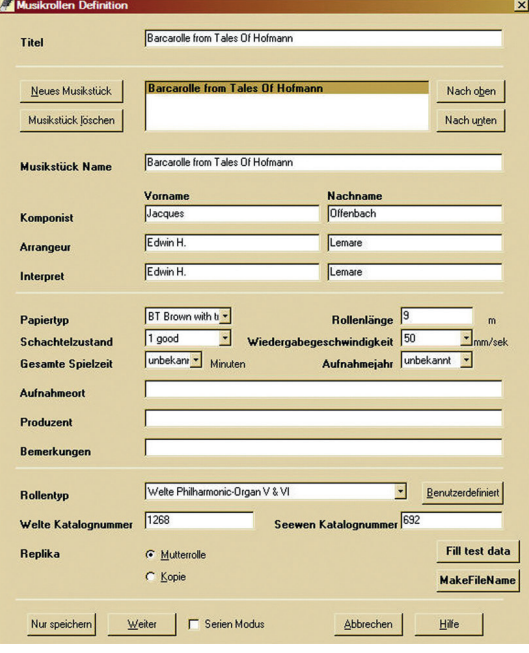

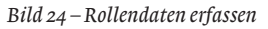

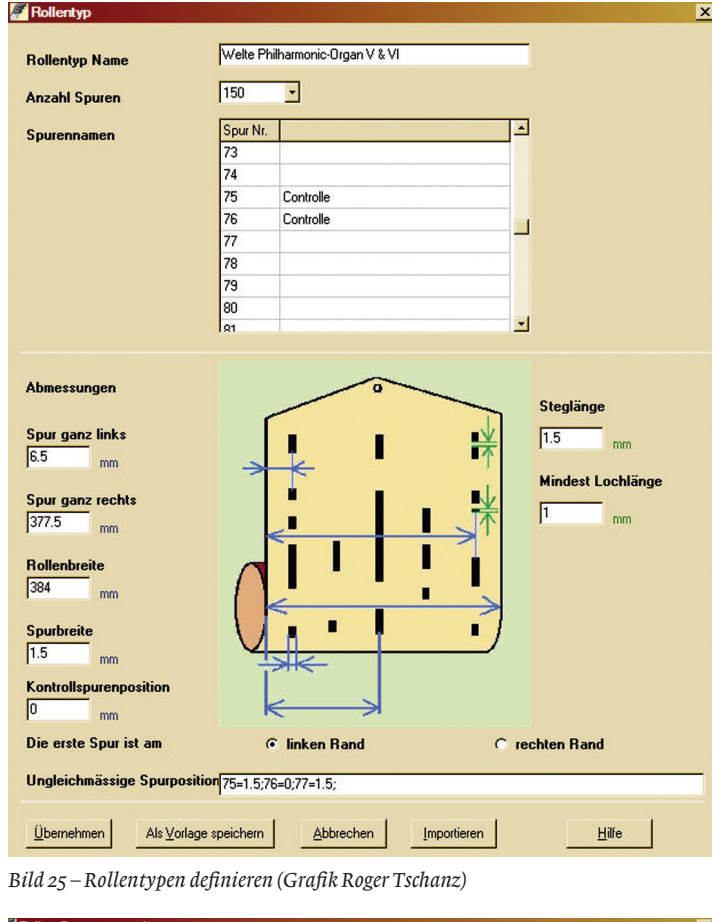

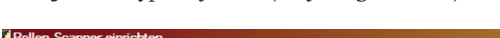

| <b>A</b> Rollen Scanner einrichten                                                     |              |                |  |
|----------------------------------------------------------------------------------------|--------------|----------------|--|
| "1. Bitte spannen Sie die Musikrolle mit Hilfe des ""Entspannen/Spannen"" Knopfes ein. | Ent-/spannen | nicht erledigt |  |
| 2. Bitte schalten Sie die Lampe ein.                                                   |              | nicht erledigt |  |
| 3. Bitte entfernen Sie die Kameralinsen Abdeckung.                                     |              | nicht erledigt |  |
| Weiter<br>Next No Camera<br>Zurück<br>Abbrechen                                        |              | Hilfe          |  |

*Bild 26 – Vorbereitungsarbeiten zum Scannen*

## Vorgehen beim Einscannen einer Rollensammlung

Die Bedienoberfläche des Scanners ist rein funktionell gestaltet und führt zu den gewünschten Vorgängen:

Das Einscannen einer Rolle beginnt mit dem Erfassen der vorhandenen Rollendaten. Nicht alle Details sind für jede Rolle bekannt.

Jede Rolle hat einen Titel und enthält mindestens ein Musikstück. Es können auch mehrere Musikstücke erfasst werden, um so die «Potpourri» Rollen korrekt abbilden zu können. Katalognummernverweise ermöglichen den Zugriff auf schon bestehende Verzeichnisse mit weiteren Detailinformationen *(Bilder 23 und 24)*.

Ein bestehender Rollentyp wird ausgewählt und definiert damit die Parameter für die Spurdatenwandlung *(Bild 25)*.

Die Welte-Philharmonie-Musikrolle weist mit den beiden Zentrierspuren in der Mitte der Rolle eine Besonderheit auf: Spur 75 und Spur 76 bestehen effektiv aus einer einzigen Lochung, die eine halbe Spurteilung gegen das Zentrum versetzt ist.

Der Scanner überwacht seine Funktionstauglichkeit, bevor er tatsächlich läuft. In der Monotonie des Dauerscannens passieren durchaus Fehler *(Bild 26)*.

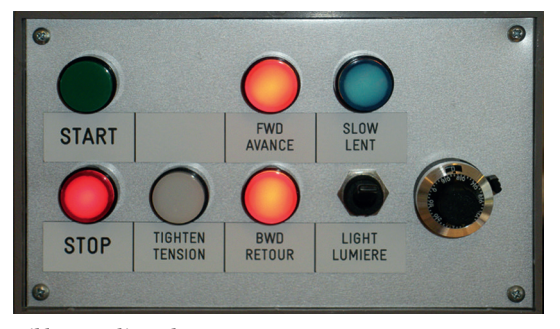

*Bild 27 – Bedienpult*

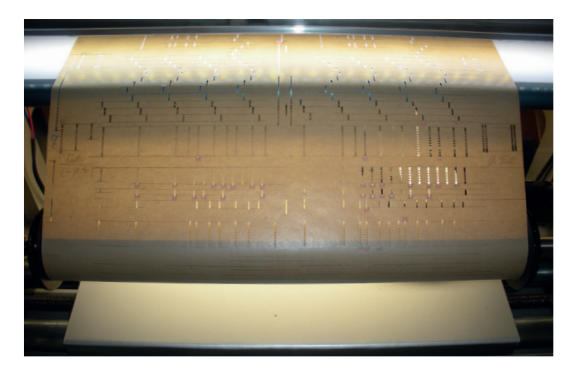

*Bild 28 – Scanvorgang in Aktion*

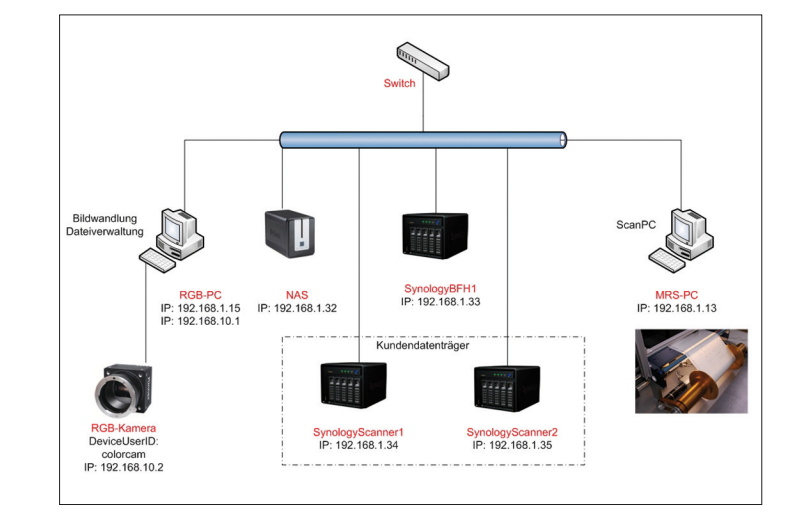

*Bild 29 – Musikrollenscanner: Geräte und Netzwerk Bild 30 – Gerissene Rolle*

Sind diese drei Bedingungen erfüllt, geht die Bedienung über das Bedienpult weiter *(Bild 27)*. Beleuchtete Taster zeigen die gerade verfügbaren Funktionen an. Vorwärts- und Rückwärtsspulen erfolgt nur bei dauernd gedrückten Knöpfen um in Paniksituationen einen Schnellstopp zu haben.

Die Lichtstärke lässt sich mit dem Drehregler rechts der Papiersorte anpassen. Standardeinstellung ist volles Licht.

Nach Abschluss des Scanvorganges werden die Daten automatisch vom Scanner auf den Datenrechner transferiert. Die Datenwandlung in Orgeldaten erfolgt ebenfalls automatisch und das Ergebnis wird abgelegt. Alle zu einem Scanvorgang einer Rolle gehörenden Daten befinden sich immer in einem eindeutigen Datenverzeichnis, dessen Name aus der Welte Katalognummer und dem Scan-Zeitstempel gebildet wird *(Bild 28)*.

Aus einem «einfachen» Musikrollenscannergerät wurde im Laufe der Entwicklung ein ausgewachsenes Prozessdatenverarbeitungssystem *(Bild 29)*.

## Besondere Herausforderungen beim Scannen

Im reichen Fundus der Rollen ab 1912 gibt es erstaunlich viele perfekt erhaltene Rollen, die sich beinahe vollautomatisch einscannen lassen.

Daneben gibt es aber auch Rollen, die z.B. durch lange gehaltene Töne und gerissener Perforation richtige Schlitze aufweisen. Solche Rollen sind ein Fall für den Restaurator *(Bild 30)*.

Bei den Rollenkopien sind die Ränder durch häufiges Spielen zum Teil stark eingerissen oder umgelegt, was beim Scannen des in der Regel grünen, sehr brüchigen Papiers erhebliche Schwierigkeiten bereitet *(Bild 31)*.

Das hat zur Folge, dass die Scanleistung von fünf Rollen pro Stunde auf zwei fallen kann.

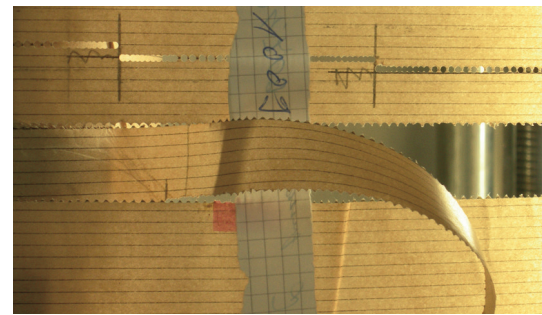

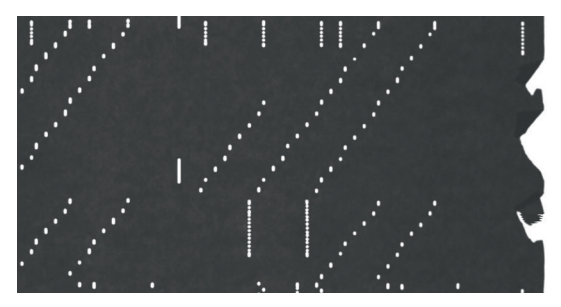

*Bild 31 – Eingerissener Rand*

## Aus Musikrollenbildern wird Musik

Wie wird aus den Musikrollenbildern wieder Musik? Auf den ersten Blick scheint dies eine einfache Angelegenheit zu sein: Man werte die Bildpunkte an geeigneter Stelle aus und mache daraus eine 1/0 Information für die Wiedergabe. In der Praxis muss jedoch der im Originalinstrument mit Verzögerung reagierenden Pneumatikschaltung Rechnung getragen werden. Es kann auch sein, dass leicht verschoben gestanzte Kombinationssignale in der Originalpneumatik nichts bewirken, bei digitaler Auswertung aber eine eindeutige, nicht beabsichtigte, Situation für eine Signalaktivierung darstellen. Die folgenden Erläuterungen beziehen sich im Wesentlichen auf die Welte-Philharmonie-Orgelrollen.

Ohne Kontrolle und Plausibilisierung der Bildwandlung geht nichts. Es wurden daher Werkzeuge entwickelt, welche bei diesen Vorgängen unterstützen.

Die stufenweise steigenden Anforderungen an das Scannersystem brachten es mit sich, dass die Farbkamera und die Bildauswertung auf einem neuen, leistungungsfähigen PC («RGB-PC») abgearbeitet wird. Der «MRS-PC» erledigt die Scannersteuerung und die Spurbildaufnahme.

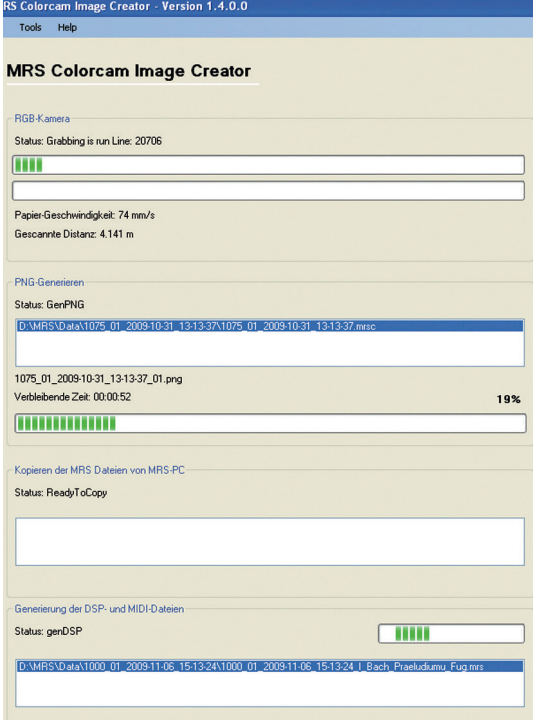

Eine zweckmässig ausgerüstete Software ermöglicht das Serienscannen und das automatische Verarbeiten der anfallenden Daten *(Bilder 32, 33, 34)*.

Da bei zahlreichen Rollen auch viel gearbeitet wird, werden sporadisch Eingabefehler gemacht. Diese Software unterstützt das Bereinigen von

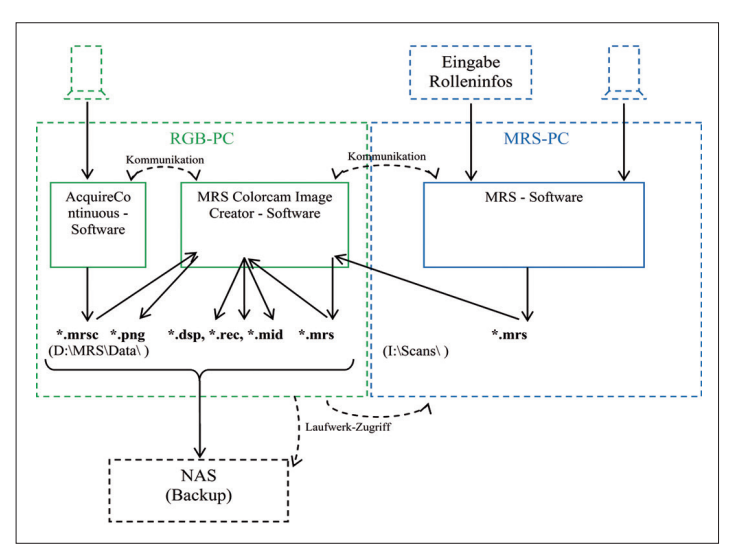

*Bild 32 – Geteiltes Doppelsystem der Bilderfassung*

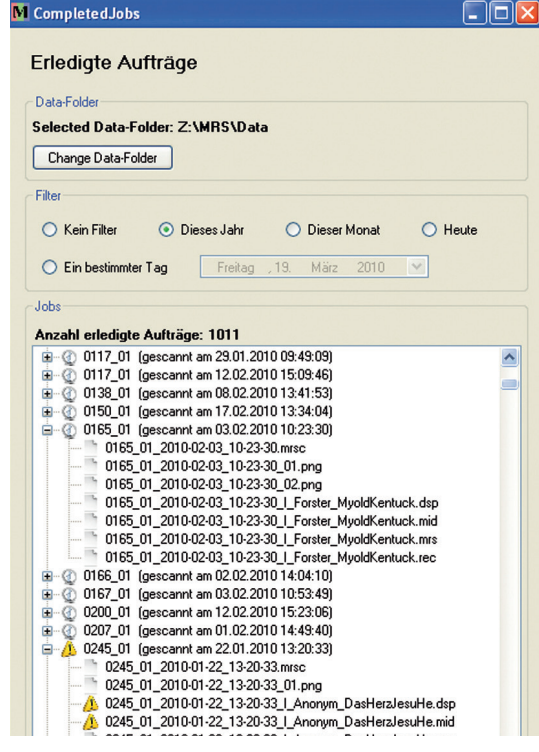

*Bild 33 – Hauptfenster der Datenwandlung (Software David Gräub)*

*Bild 34 – Auftragsorientierte Datenverwaltung (Software David Gräub)*

Fehlbeschriftungen oder das Auffinden von nicht vorhandenen Daten.

Bei der Verarbeitung werden auch Wandlungsfehler angezeigt die behoben werden sollen. Ein typisches Beispiel ist die nicht erfolgte Datenwandlung der fünf nur gezeichneten aber nicht gestanzten Rollen (siehe den ergänzenden Beitrag von David Rumsey in dieser Publikation).

#### Der Rollenbetrachter

Der Rollenbetrachter ermöglicht die Ansicht der Rolle mit Längeninformation bzw. aktueller Spielzeit. So kann beim Probehören problemlos vom MIDI Sequenzer in den Rollenbetrachter und umgekehrt gewechselt werden.

Man sieht auf diesem Bild Lochketten (z.B. Spur 1 ganz links) mit Abständen oder Stegen *(Bild 35)*. Die Steglänge bestimmt bis zu welchem Lochabstand

das vorangehende Signal weitergeführt wird oder ein neues Signal definiert wird (siehe Musikrollscanner Rollentyp).

Die Zentrierlochung in der Mitte der Rolle (zwischen den Spuren Nr. 75 und Nr. 76) existiert nur in Welte-Philharmonie-Musikrollen. Der Wandlungsalgorithmus darf sich daher auf diese Spur nicht verlassen.

Auch wenn dies ein Durchlichtbild, ist werden Abklebungen sichtbar. Das Papier ist nie ganz opak.

#### Der Blockskala-Viewer

Der Blockskala-Viewer (gelbes halbtransparentes Fenster) ermöglicht das bequeme Auffinden der korrekten Spurnummer in einem Rollenbild *(Bild 36)*. Die Breite und Position dieses Skala-Massstabes ist flexibel, so dass auch ein geschrumpfter und verschobener Rollenausschnitt vermessen werden kann.

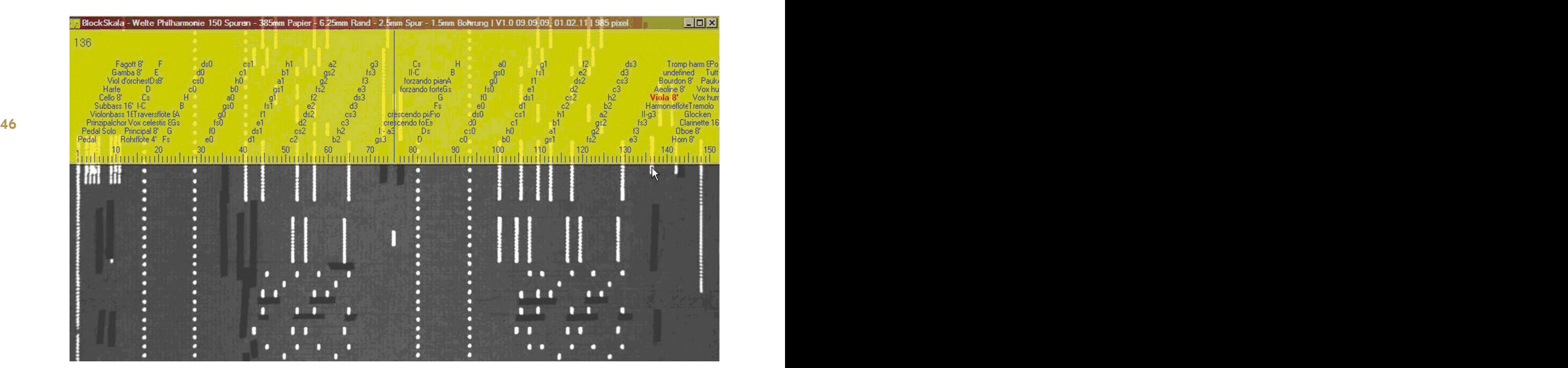

*Bild 35 – Der Rollenbetrachter*

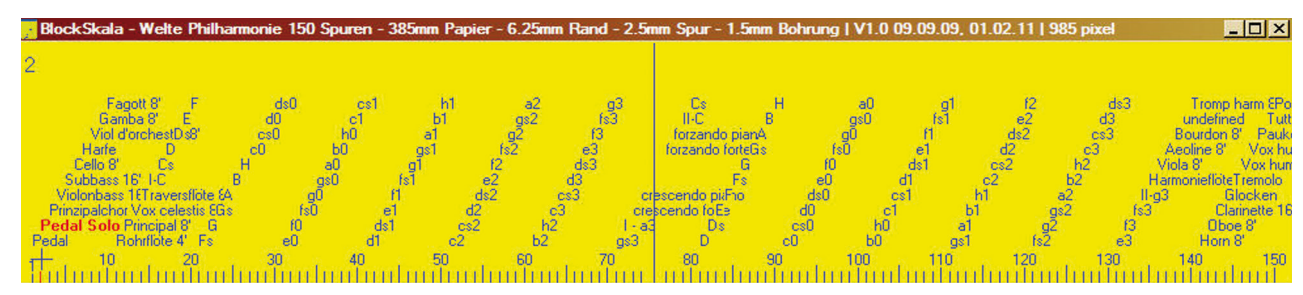

*Bild 36 – Der Blockskala Viewer*

#### Wandlung Rollenbild in Spurdaten

Dieser Vorgang ist digitale Signalverarbeitung pur. Aus den lückenlosen Rollenbildern (\*.mrs) wird die Spurdatei (\*.dsp) erstellt. Diese enthält nur noch die mit der Skala definierten Anzahl Spuren mit Längeninformation (*Bild 37*).

Der Aufbau dieser Spurdatendatei wurde absichtlich in lesbarer Zeichenform gestaltet. Damit ist die Lesbarkeit in Zukunft gewährleistet. Mehr als ein guter Texteditor ist nicht erforderlich um diese Datei zu bearbeiten.

#### Fehlstellen in Rollen

Es gibt eine ganze Reihe von Fehlstellen in Rollen, die zu Fehlinterpretationen führen. Besonders heikel sind die Registerschaltungen, da diese den Registerzustand wechseln und nicht absolut ein-/ ausschalten. 95% des Korrekturaufwandes von Spurdaten betreffen Register und Multiplexfunktionen!

Unterbruch in der Registrierung. Solche Fehlstellen werden von der Software überbrückt und ein einziges Schaltsignal daraus erstellt *(Bild 39)*.

**46 47** über die verwendeten Schaltlängen zu machen, Die impulsartige Registerschaltung der Welte-Philharmonie-Orgel bereitet immer wieder Kopfzerbrechen (siehe auch Rumsey «The perforations and their differing functions»). Um sich ein Bild wurden Auswertefunktionen geschrieben, welche die Verteilung der Längen darstellt.

> Statistik zu Registrierungsunterbrüchen über 1500 Rollen ausgewertet *(Bild 38)*:

> Normale Registerschaltungen haben eine Länge von 6–15mm. Ausgewertet werden Längen von 1,8mm bis 5,0mm. z.B. gibt es knapp 800 Signallängen von 3,4mm. Es muss nun entschieden werden, welche dieser Stanzungen von Welte gewollt waren und welche eine Fehlfunktion auslösen. Leider sind die Abstände über die Jahre in den Rollen nicht konstant. Da Produktionsunterlagen fehlen, muss ein Zusammenhang erforscht werden.

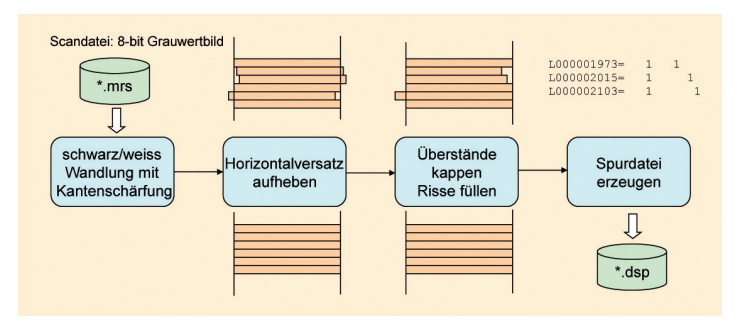

*Bild 37 – Wandlung Rollenbild in Spurdaten*

Halbtransparente Abdeckung über Spur 5. Pneumatisch wurde dieses Register klar abgedeckt und tönt nicht. In der Rollenwandlung wird die Schwelle des Grauwertes so eingestellt, dass auch solche halbtransparente Abdeckungen nicht schalten. Eine eindeutige Situation ist der Kleber bei Spur 10 *(Bild 40)*.

Risse in der Rolle bei Spur 138 und kurzzeitige Seitwärtsverschiebung der gesamten Rolle. Risse am linken Rand der Rolle sind am ungünstigsten, da diese die Spur 1 (Pedal) und Spur 2 (Pedalsolo) auslösen *(Bild 41)*.

Unscharfe Aufnahme durch Bauchung des Papiers (wird normalerweise durch die Zugspannung beim Wickeln verhindert) unterhalb der Kamera.

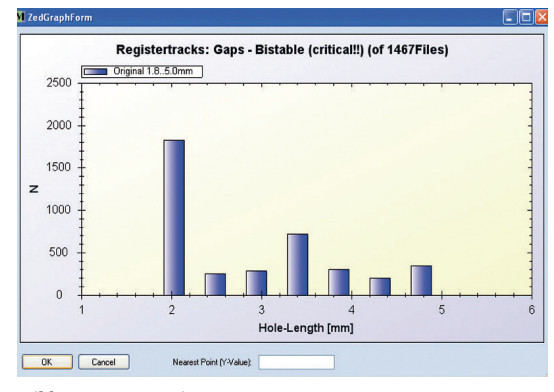

*Bild 38 – Länge Registerstanzung*

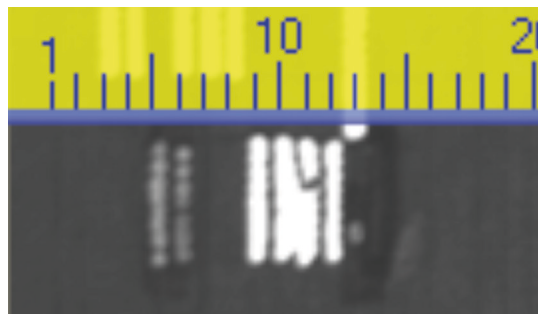

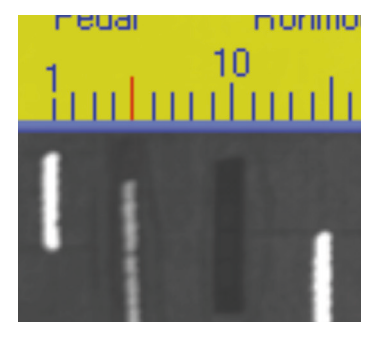

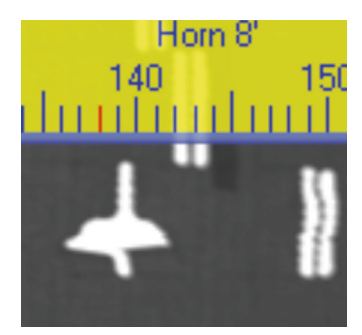

*Bild 39 –Registerunterbruch Bild 40 –Abklebungen Bild 41 – Riss und Verschiebung*

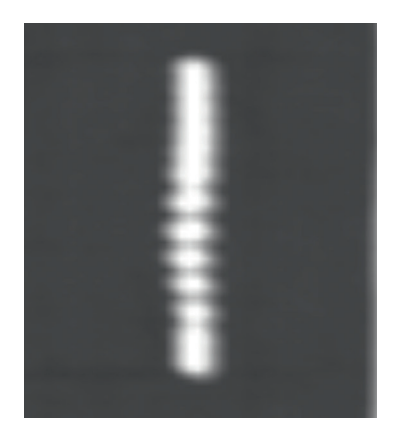

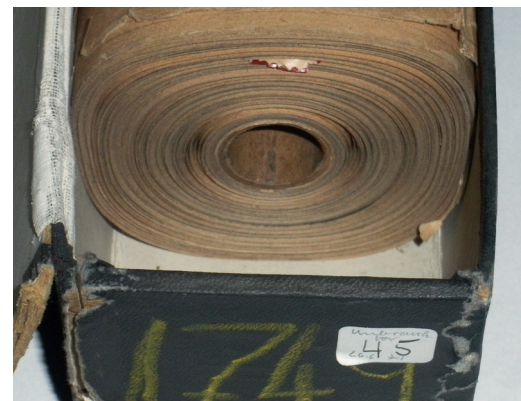

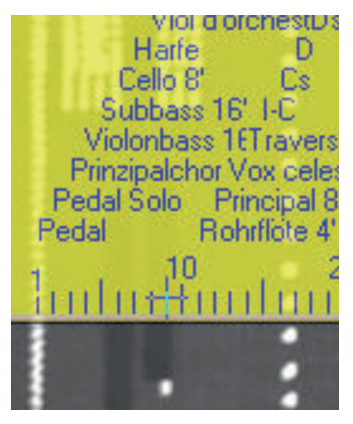

*Bild 42 – Papierbauchung Bild 44 – Papierbauchung Bild 43 – Quadratische Rolle*

Dadurch erscheint die Lochung seitwärts versetzt. Falls unglücklicherweise nur eine Solostimme aktiv ist, kann eine solche Versetzung bei der Bild-Spurenwandlung zu einem Spursprung und zurück führen *(Bild 42)*.

Die Bauchung des Papiers kann von «Quadratrollen» herrühren, die 70 Jahre lang zusammengequetscht in einer Schachtel lagen und zu lange sind, als dass sie als kompakter runder Wickel in diese hineinpassen *(Bild 43)*.

Ungenügende Abdeckung einer Registerschaltung in Spur 9 (Gamba 8´). Dieses zu kurze Signal wird gefiltert *(Bild 44)*.

Wandlung Spurdaten in Instrumentendaten Die Spurdaten (\*.dsp) mit Längeninformation liefern die Grundlage für die Datengenerierung der Instrumentendaten. Bei der Übersetzung in Instrumentendaten wird die Rollengeschwindigkeit in Zeit umgesetzt.

Spur Anzahl aktiv am Ende zu kurz Item

| $\mathbf{1}$ | 383            |          | $\Omega$     | Pedal               |
|--------------|----------------|----------|--------------|---------------------|
| $\mathbf{2}$ | $\Omega$       |          | $\Omega$     | Pedal Solo          |
| 3            | 16             | false    | $\Omega$     | Prinzipalchor       |
| 4            | 16             | false    | $\Omega$     | Violonbass 16       |
| 5            | $\overline{2}$ | false    | $\Omega$     | Subbass 16          |
| 6            | 16             | true     | $\mathbf{2}$ | Cello 8             |
| 7            | $\Omega$       | false    | $\Omega$     | Harfe               |
| 8            | $\Omega$       | false    | $\Omega$     | Viol d'orchestre 8' |
|              |                | $\cdots$ |              |                     |
| 148          | 1              | false    | $\Omega$     | Pauke               |
| 149          | 16             | false    | $\Omega$     | Tutti               |
| 150          | 16             | false    | $\Omega$     | Posaune 16          |
|              |                |          |              |                     |

*Bild 45 – Spurstatistik*

Für die Welte-Philharmonie-Orgel wird ein Standardwert von 50mm/s Papiergeschwindigkeit verwendet.

Die Wandlung liefert statistische Information die dazu dient, auf Besonderheiten aufmerksam zu machen *(Bild 45)*.

Insbesondere die Registerschaltung muss scharf beobachtet werden und aktive Register am Rollenende sind ein Zeichen von Fehlschaltungen *(Bild 46)*. (Hingegen lassen sich so geradzahlige Fehlschaltungen nicht erkennen.)

Die Welte-Philharmonie-Skala schaltet Register durch gelochte Impulse von ca. 10–15mm Länge. Der erste Impuls schaltet ein, der zweite aus usw. (Toggle Funktion, D-Flip Flop). Bei der kleinsten Fehlinterpretation der Lochung auf dem Papier kann ein solcher Impuls fehlen und das Register fällt aus der Synchronisation heraus: Es ist eingeschaltet wenn es ausgeschaltet sein sollte und umgekehrt.

Diese Eigenschaft der Welte-Philharmonie-Skala verursacht viele Arbeitsstunden und Korrekturen in den Rollendaten. Die Wandlungssoftware wurde dahingehend erweitert, dass gewisse Fehlschaltungen automatisch erkannt werden können und die Korrekturmassnahmen weniger Zeit beanspruchen.

Wandlung Instrumentendaten in MIDI Daten Für Editierarbeiten können die Instrumentendaten in die MIDI Darstellung überführt und dann mit jedem handelsüblichen Sequenzerprogramm bearbeitet werden. Es wird eine MIDI Datei Typ 0 erstellt.

Da MIDI mit relativen Zeitinformationen arbeitet (Zeitdifferenz zur letzten Note), müssen die zugrunde liegenden Zeitteiler so gewählt werden, dass die Zeitreferenzen in Millisekunden der Orgelsteuerungen korrekt in die MIDI Datei gewandelt werden. Aus diesem Grunde hat die MIDI Datei ebenfalls eine Millisekundenteilung.

Alle Dateien werden mit 480 Vierteln pro Minute erzeugt, also ein «120» auf dem Metronom (Standardvorgabe von MIDI). Die Tonart wird standardmässig mit C-Dur eingetragen.

Die MIDI Datei enthält nicht alle Stamminformationen die in der Orgelsteuerung eingegeben werden. (Komponist, Interpret, Welte-Rollennummer etc.) Die Darstellung dieser Meta-Informationen wäre möglich, ist aber nicht normiert.

Damit im MIDI Sequenzer die Musik nicht als Klavieranschläge ertönen, werden zu Beginn der Kanäle folgende Program Changes eingespielt *(Bild 47*): Manual I auf Kanal 1: Reed Organ Manual II auf Kanal 2: Clarinette Pedal auf Kanal 3: Tuba

Die Rückwärtswandlung von MIDI-Datei in Instrumentendaten ist ebenfalls möglich. Heikel ist dabei die Umsetzung von unterschiedlichen Tempoinformationen in derselben MIDI Datei.

Die Position des Schwellpedals wird als Standard MIDI Controller «Channel Volume» Nr. 7 (zero based) mit Werten von 28…127 auf Kanal 4, dem Registerkanal abgebildet *(Bild 48)*.

Die Klavierrollendarstellung im MIDI-Sequenzer eignet sich auch für komplizierte musikalische Situationen gut. Um das Ganze lesbar zu machen, werden auch die Registernamen mit einem Patch am linken Rand eingeblendet. Die Register erscheinen nun als ausgezogene Signale (beige) und lassen keine Zweifel an gerade aktive Stimmen aufkommen *(Bild 49)*.

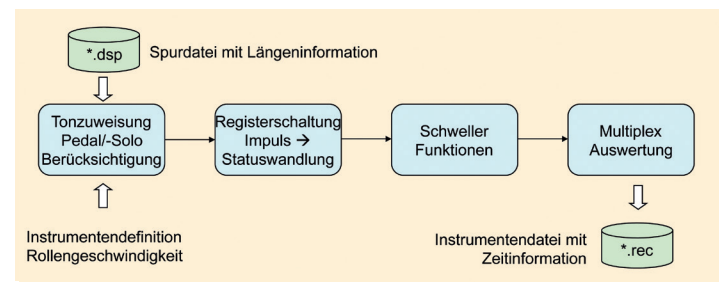

*Bild 46 – Spurdaten zu Instrumentendaten*

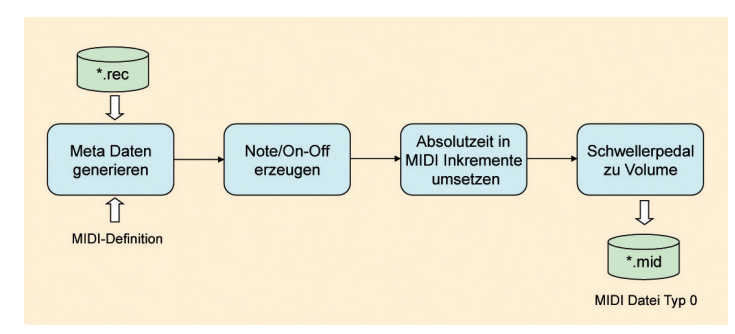

*Bild 47 – Instrumentendaten zu MIDI Daten*

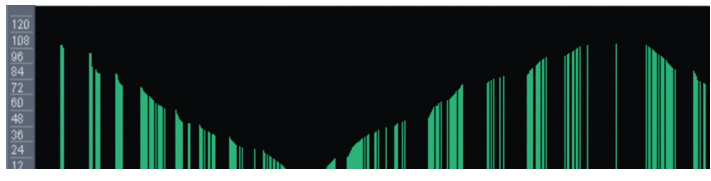

*Bild 48 – Schwellerpedal als MIDI Volume*

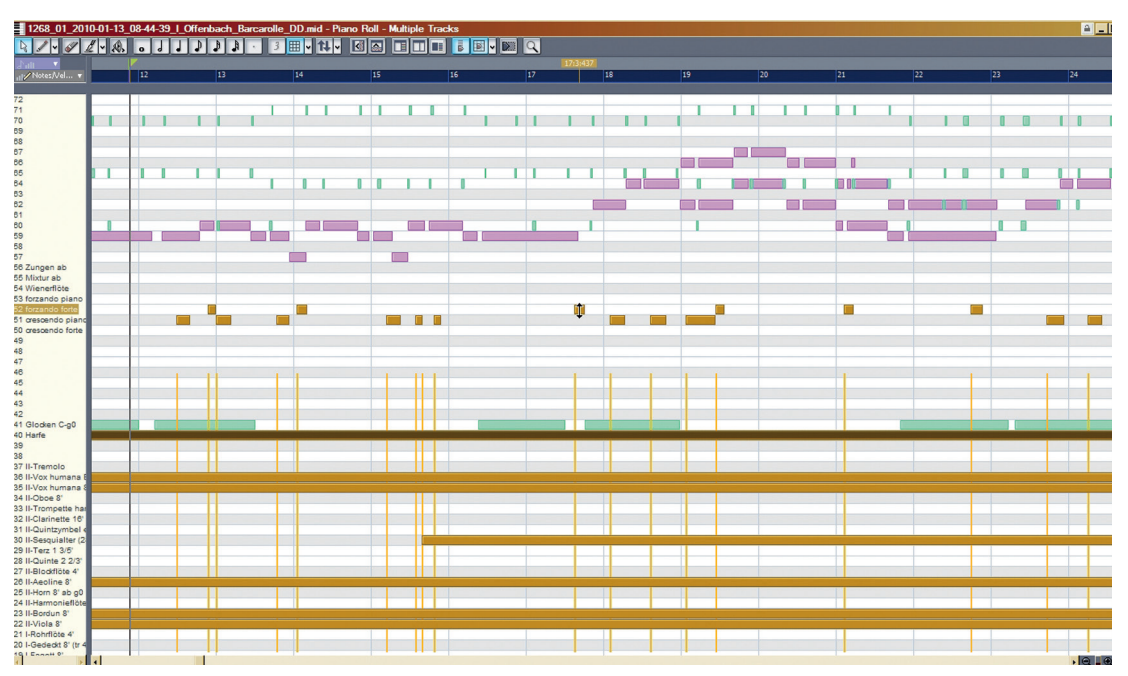

*Bild 49 – MIDI Sequenzer mit Welte-Philharmonie Darstellung*

#### Kontrolle der Datenwandlung

Wie kann man sicher sein, dass die hörbare Musik tatsächlich dem entspricht, das in die Rolle gestanzt worden war? Zunächst ist man versucht, dies über fehlerfreie, gehörte Musik zu tun. Bei der Registrierung wird dieser Ansatz anspruchsvoll und nur ein mit der Literatur und historischer Interpretationspraxis vertrauter Interpret kann diese Details plausibel beurteilen.

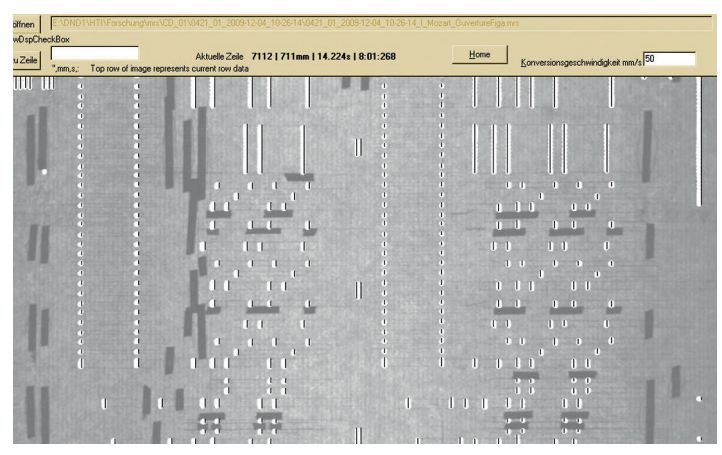

*Bild 50 – Kontrolldarstellung Spurenbild mit eingeblendeten Spurdaten*

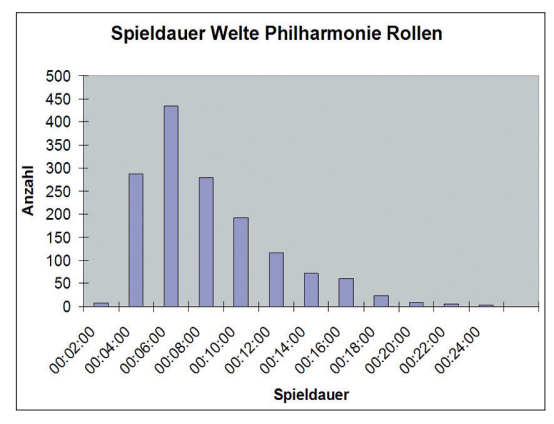

*Bild 51 – Spieldauer der Seewener Welte-Philharmonie-Musikrollen*

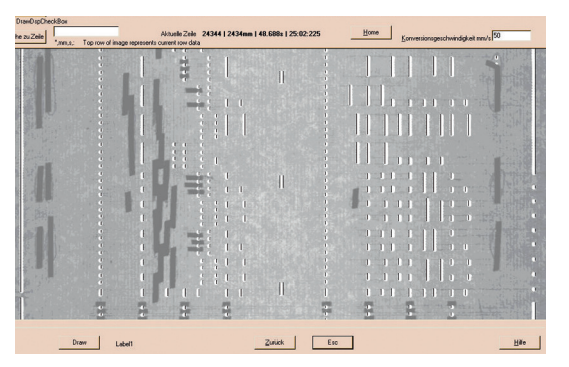

*Bild 52 – Mozart Figaro Pauke*

Die rein technische Überprüfung der Spurdatenwandlung ist mit dem erweiterten Rollenbetrachter möglich. Die erzeugten Spurdaten werden mit schwarzen Strichen in die originale Bilddatei eingezeichnet. Eine optische Kontrolle bringt dem geübten Auge Fehlwandlungen rasch zum Vorschein (*Bild 50*).

Man beachte die Ausfilterung der nicht vollständigen Registerschaltung in Spur 9 (oben links), aber die korrekte Umsetzung der Einzelpaukenschläge (unten rechts). Im Falle einer Rolle ohne Pauke würden diese kurzen Schaltungen ebenfalls herausgefiltert.

Nicht korrekte Wandlungen werden manuell in den Spurdaten geändert und dokumentiert.

#### Rollenstatistik

Einige Rollenkriterien sind erst nach erfolgreicher Wandlung der Papierrolle in Orgeldaten greifbar. Beispiele: Wahl der Registrierung, Häufigkeit des Registerwechsels, Pedaleinsatz, Rolle mit Pauke und andere Grössen. Es existiert eine nach Kriterien sortierbare Tabelle sämtlicher eingescannten Rollen. Als kleiner Ausschnitt davon die Spieldauer und Anzahl der Rollen:

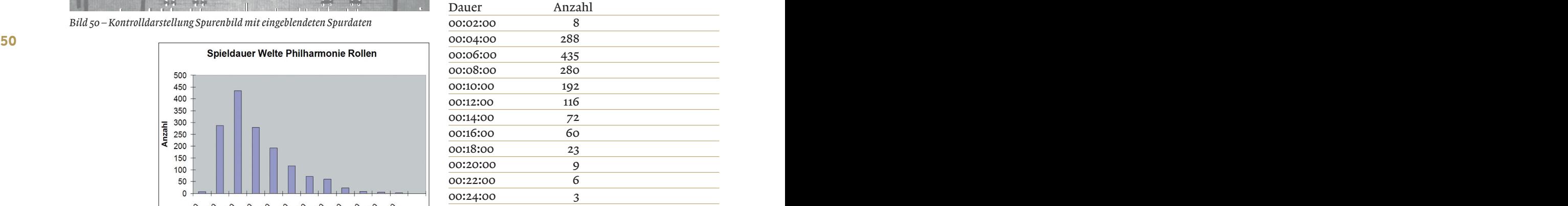

Die Grafik *(Bild 51)* zeigt, dass 435 Rollen eine Spieldauer zwischen vier und sechs Minuten haben. Dass für den Kauf einer solchen Rolle ein Geldbetrag in der Höhe eines Arbeitermonatslohnes entrichtet werden musste, zeigt die Kostbarkeit von Musikdatenträgern zu Beginn des 20. Jahrhunderts.

#### Rollen mit Pauke

Die Paukenspur 148 (dritte Spur von rechts) wird von Welte entweder tatsächlich als Pauke oder als Registerschaltung verwendet. Die Pauke wird mit Einzelschlag (Löcher) oder im Repetitionsmodus (lange Stanzung) betätigt *(Bild 52)*.

Nach dem «Paukenwirbel» kommen in diesem Beispiel 8 Paukenschläge mit jeweils 200m/s Abstand.

Je nach Rolle haben diese Paukenschläge einen «Vorhalt», werden also früher als die Noten ausgelöst um der Trägheit des Paukenschlages Rechnung zu tragen.

In der Partitur findet sich die Stelle der Einzelpaukenschläge ab dem vierten Takt *(Bild 53)*.

Auf Rollen ohne Pauke wird die Spur 148 als Registerschaltung verwendet.

Um herauszufinden, ob eine Rolle effektiv die Pauke benutzt, wurde von allen Rollen eine Statistik erstellt und nach der Häufigkeit von Paukenereignissen absteigend sortiert *(Bild 54)*:

Die Rollenwiedergabe auf einer Welte-Philharmonie-Orgel muss dieser Doppeldeutigkeit Rechnung tragen. Das hängt wiederum davon ab, ob die Orgel überhaupt eine Pauke hat und ob die Paukenspur im Instrument als Registerschaltung verwendet wird.

#### Erweiterte Auswertungen

Dank den Rohdatendateien \*.mrs (Spurdaten oder Bilddaten der Durchlicht Schwarz-Weiss-Kamera) und \*.mrsc (Rollendaten oder Bilddaten der Auflicht RGB-Kamera) lassen sich zu späteren Zeitpunkten beliebige Auswertungen oder neue Konvertierungsalgorithmen anwenden.

#### *Beispiel:*

In den vorhandenen Bilddaten sind die handschriftlichen Eintragungen und Korrekturen sichtbar. Mit erweiterten Auswertealgorithmen lassen sich diese hervorheben und statistisch erfassen. Diese Ergebnisse könnten als Grundlage für manuelle Detailauswertungen dienen *(Bild 55)*:

Ebenso ist es möglich, eine Kategorie von Klebstreifen automatisch zu erkennen, zu markieren und Spurdaten ohne diese Kleber zu erstellen. Damit könnte man zumindest teilweise (Lochverkürzungen, Umregistrierungen) auf Vorgängerversionen der Musik zurückgreifen *(Bild 56)*.

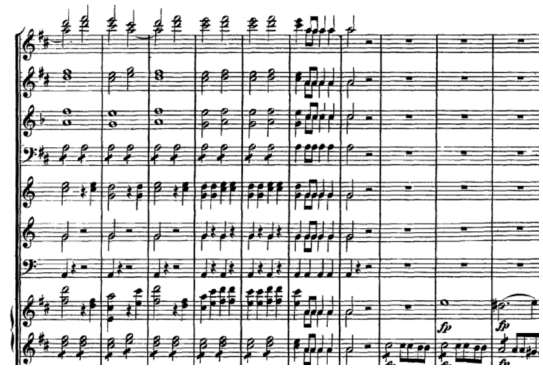

*Bild 53 – Figaro Partitur*

Alle solchen Auswertungen sind heikel und es soll nicht verschwiegen werden, dass Parameteranpassungen für diese Algorithmen je nach Edition der Rolle erforderlich sind.

| 1              | <b>Filename</b>                                           | 148) Pauke | 149) Tutti     | ٩<br>Posaune<br>ត្ត |
|----------------|-----------------------------------------------------------|------------|----------------|---------------------|
| $\overline{2}$ | 0393 01 2010-01-20 14-53-58 I Meverbeer Afrikaneri.rec    | 664        | 20             | 46                  |
| 3              | 0602 01 2010-01-29 09-23-06   Verdi AidallActIlPar.rec    | 508        | 4              | 4                   |
| 4              | 0041 02 2010-02-12 13-30-38   Beethoven SymphonieE.rec    | 342        | 6              | 30                  |
| 5              | 0929 01 2009-12-01 12-53-44   Beethoven Symphonie .rec    | 341        | 4              | 29                  |
| 6              | 0643 01 2009-12-23_09-39-54_I_Wagner_Ouv_Rienzi_.rec      | 300        | 5              | 8                   |
| 7              | 0036_02_2010-02-12_13-16-42_I_Beethoven_Leonore_Ou.rec    | 291        | 14             | 14                  |
| 8              | 0339 02 2010-02-12 16-03-54   Massenet ScenesPitto.rec    | 265        | 12             | 12                  |
| 9              | 0341 02 2010-02-12 16-10-57   Massenet Manon 2ndSe.rec    | 262        | 6              | 8                   |
| 10             | 0379 01 2010-01-20 15-10-18   Meverbeer   Ballet R.rec    | 251        | 2              | 2                   |
| 11             | 0481_01_2010-02-08_15-42-28_I_Rossini_WilhelmTellO.rec    | 251        | $\overline{2}$ | 12                  |
| 12             | 1246 01 2009-12-01_10-35-20_I_Wagner_KaiserMarsch_.rec    | 249        | 8              | 7                   |
| 13             | 0683_02_2010-02-15_11-57-35_I_Weber_OberonOverture.rec    | 230        | $\overline{a}$ | 6                   |
| 14             | 0683 01 2010-01-20 15-55-07   Weber OuvertureObero.rec    | 229        | $\overline{2}$ | 6                   |
| 15             | 1780 01 2010-01-21 14-09-27   Moskowski SpanischeT.rec    | 213        | $\overline{2}$ | 2                   |
| 16             | 0992_01_2010-03-05_14-56-22_I_Mascagni_CavallerieR.rec    | 204        | 6              | 10                  |
| 17             | 0331_01_2010-03-18_15-55-42_I_Mascagni_CavalleriaR.rec    | 197        | 4              | 10                  |
| 18             | 0231 01 2009-12-01 15-40-15   Haendel MessiasOrato.rec    | 193        | 0              | 0                   |
| 19             | 0682 01 2010-01-07 17-05-48   Weber DerFreischuetz.rec    | 193        | 9              | 27                  |
| 20             | 0682 02 2010-02-15 11-45-51   Weber FreischuetzOve.rec    | 193        | 6              | 24                  |
| 21             | 0332 01 2010-03-05 16-07-55   Mascagni CavalleriaR.rec    | 188        | 6              | 10                  |
| 22             | 1273 01 2009-12-28 13-24-49   Mendelssohn WeddingM.rec    | 186        | 2              | 2                   |
|                | 23 0295 01 2010-01-13 10-19-35 I Leoncavallo Bajazzo .rec | 178        | 6              | 8                   |

*Bild 54 – Rollen mit Paukeneinsatz*

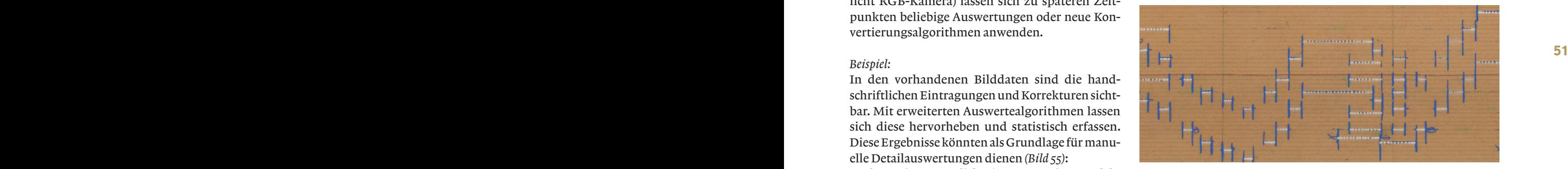

*Bild 55 – Muster von automatisch erkannten und hervorgehobenen Bleistift-Editierungen (blau)*

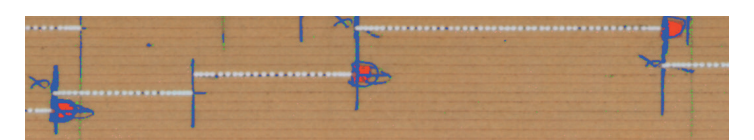

*Bild 56 – Muster von automatisch erkannten und hervorgehobenen Abklebungen (pink)*

## Die Seewener Welte-Philharmonie-Musikrollen

#### Vorspannbilder

Auf dem Vorspannbild der Rolle (der Anfang von ca. 20cm Länge) stehen Produktionshinweise. Damit diese Informationen ebenfalls in der Datenbank sind, wurde von jeder Rolle ein Vorspannbild erstellt.

#### Logbuch

Da die Sammlung mit 1500 Rollen umfangreich ist und von mehreren Personen digitalisiert wurde, existiert ein Logbuch, in das besondere Merkmale der Rolle eingetragen wurden. Solche Handeinträge sind auch in einem Computerumfeld sinnvoll (*Bild 57*).

#### Rollenbilder

Von allen Rollen existieren nebst den Spurbildern (Grauwert Durchlichtaufnahme) vollständige Farb-

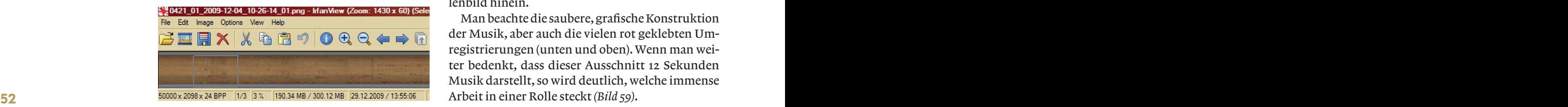

*Bild 58 – Rollenbild 50 000 x 2098 Bildpunkte*

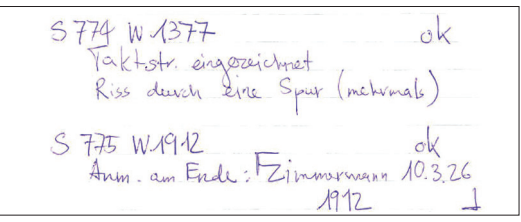

*Bild 57 – Logbucheintrag beim Scannen*

bilder der Oberseite. Diese Bilder werden im .PNG Format verlustfrei generiert und sind wegen Beschränkungen maximal 50000 Zeilen lang. Eine Rolle kann also mehrere Farbbilder haben. Nur ein guter Bildbetrachter schafft die Anzeige dieser bis 300MB grossen Bilder in vernünftiger Zeit. Standardsoftware versagt *(Bild 58)*.

Überflüssig zu erwähnen, dass jeder noch so grosse Computerbildschirm viel zu klein ist, um ein solches Bild ganzheitlich darzustellen.Umso spannender wird dann der Detailblick in das Rollenbild hinein.

Man beachte die saubere, grafische Konstruktion der Musik, aber auch die vielen rot geklebten Umregistrierungen (unten und oben). Wenn man weiter bedenkt, dass dieser Ausschnitt 12 Sekunden Musik darstellt, so wird deutlich, welche immense Arbeit in einer Rolle steckt *(Bild 59)*.

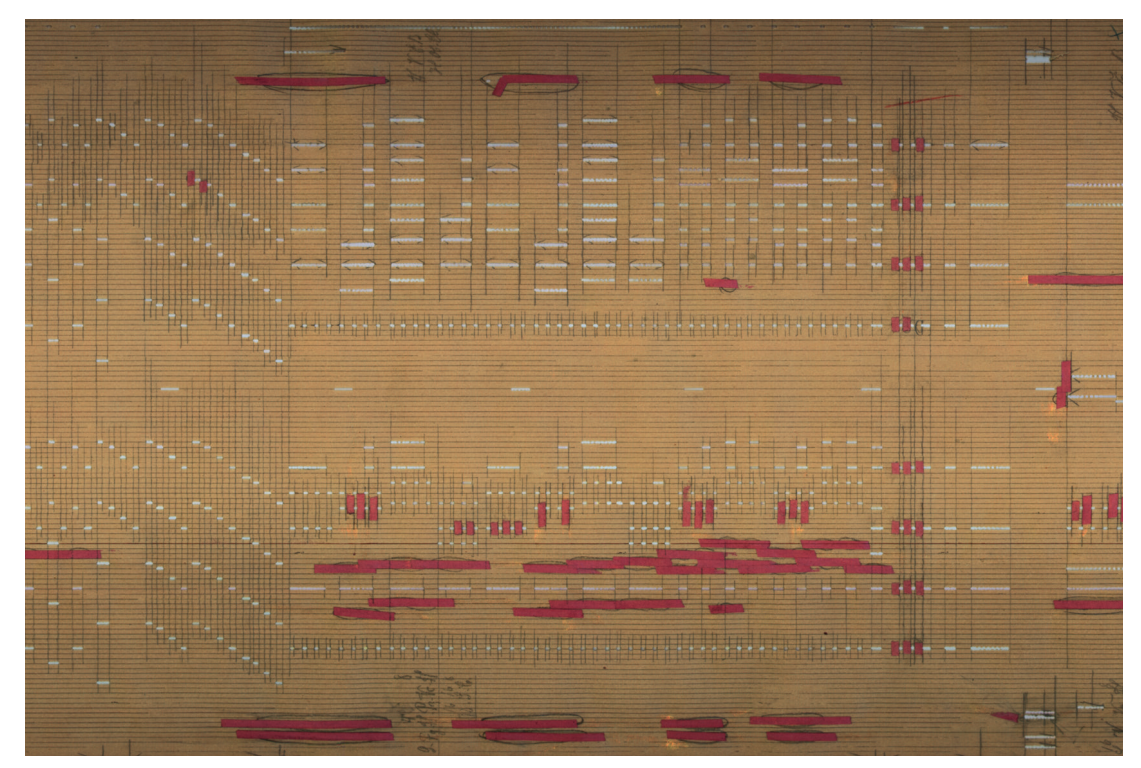

*Bild 59 – Rollenbild – Ausschnitt von 12 Sekunden. Hier der Original-Figaro von Mozart (Welte Nr. 421)*

#### Datenmengen

Die gesamte Sammlung stellt eine Datenmenge von ca. 2300GB dar. Darin enthalten sind die Durchlichtbilder für die Musik, die Farbauflichtbilder der Rollen, die Vorspannbilder und alle Musikdateien. Datenkompression hilft beinahe nichts, da die Papieroberfläche viel Rauschanteil hat. Der Platzgewinn ist unter 5% und der Zeitverlust beim Komprimieren und Auspacken enorm hoch. Aus diesem Grunde werden die Daten nicht komprimiert. So bleibt auch ein allfälliger Datenverlust aus.

Ein Kopiervorgang dieser Datenmengen benötigt mit aktueller Technologie einen Tag.

### Die elektronische Steuerung der Seewener Welte-Philharmonie-Orgel

Bei der Revision der Orgel durch die Firma *Orgelbau Kuhn AG*, Männedorf wurde auf historische Korrektheit Wert gelegt und die pneumatisch-elektrisch-pneumatisch-mechanisch wirkende Traktur fachgerecht restauriert. Das Ergebnis ist eine Orgel, die sich bei regelmässig erfolgender Pflege in einem hervorragenden Zustand befindet.

Auch diese Orgel lebt: Viele pneumatische Schaltfunktionen verändern sich mit zunehmender Laufder Erwärmung des Orgelwindes ab.

Wohl wissend, dass viele Originalrollen wegen geschrumpftem und verwundenem Papier sich nicht mehr mit dem originalen Bandspielapparat wiedergeben liessen, wurde ein Weg gesucht, die originale Musik trotzdem auf der Orgel wiedergeben zu können.

Es wurde entschieden, eine elektronische Steuerung als Y-Anschaltung anzubauen, über die die Ton- und Registermagnete betätigt werden können. Da die Orgel an allen Öffnungstagen des Museums in Betrieb ist, werden auch Führungsdemonstrationen über diese Steuerung abgewickelt (*Bild 60*).

#### Die elektrischen Schaltmagnete

Die historischen Reisner-Magnete bewirken pneumatische Vorschaltfunktionen für Töne und Register. Diese Magnete mit einer Impedanz von 100Ω und einer Induktivität von 400mH werden bei 14 VDC gegen Masse geschaltet und erzeugen beim Ausschalten eine Induktionsspannung von deutlich mehr als 100 VDC. Als Folge davon entsteht ein zerstörerischer Schaltkontaktabbrand, den der Orgelbauer nur zu gut kennt (*Bilder 61, 62, 63*).

Da mit einem Signal mehrere Magnete parallel geschaltet werden können, wird dieser Effekt noch verstärkt. Die Leistungsoptokoppler der elektronischen Steuerung unterdrücken diese Induktionsspannung beim Ausschalten und tragen so zu einem längeren Leben der originalen Elektromagnete in der Orgel bei (*Bild 64*).

Alle Komponenten der elektronischen Steuerung sind in einem separaten Kasten untergebracht, so dass die Orgel selbst unverändert bleibt.

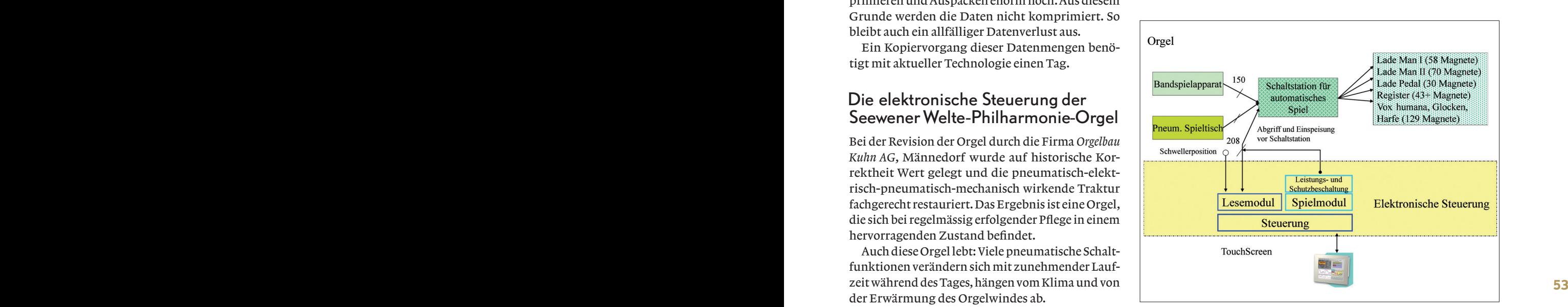

Tek  $n$ 

*Bild 60 – Konzept elektronische Steuerung*

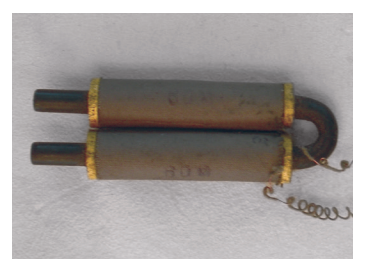

Désact CH1 20.0V M 2.50ms<br>18-Jui-11 22:35

Acq Complete M Pos: 0.000s

nga<br>Lil Aucun **BOX** 

*Bild 61 – Historischer Reisner-Magnet*

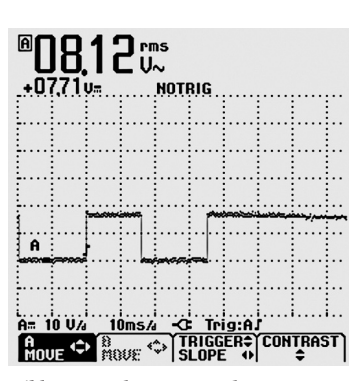

*Bild 63 – Geschützte Kontakte Bild 64 – Teilansicht* 

*Bild 62 – Zerstörerische Ausschaltspannung*

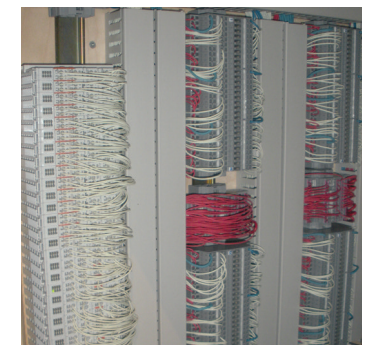

*der elektronischen Steuerung*

#### Aufnahme und Wiedergabe

Mit der elektronischen Steuerung kann das Spiel der Orgel ab pneumatischem Bandspielapparat oder ab Spieltisch als Signalabbild mit Zeitstempel aufgezeichnet werden. Diese unbestechlichen Aufnahmen im Rohformat (Dateiendung .REC) lassen sich direkt wiedergeben und dienen als Grundlage für die Bearbeitung.

Jede Instrumentendatei hat einen Kopfteil, der die Daten genauer festlegt und eine eindeutige Rückverfolgung bis zum Scanvorgang (Eintrag Scan-Number) ermöglicht *(Tabelle 1)*:

Nicht alle Funktionen, die der Bandspielapparat ausführt, können auch über den Spieltisch ausgelöst werden. Hier ist die Schwellersteuerung zu nennen, die ab Rolle vier eigene Spuren hat und bei manuellem Spiel per Schwelltritt betätigt wird. Für die Wiedergabe von handgespielten Aufnahmen muss daher eine zusätzliche Schwellersteuerung realisiert werden.

#### [header]

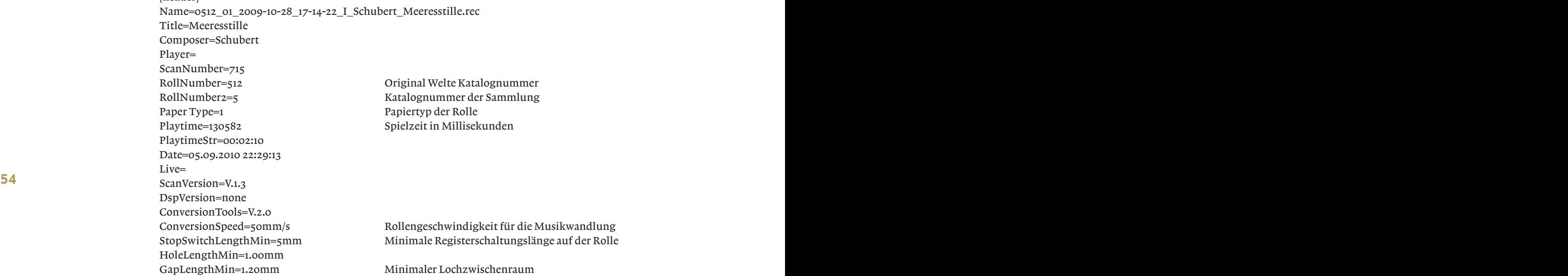

*Der Datenteil enthält pro Zeile den Zeitstempel in Millisekundenauflösung und das Signalabbild:*

#### [data]

#### t=0;0

t=2;00,00,00,00,00,00,00,00,00,00,00,00,00,00,00,00,00,00,00,00,00,00,00,00,00,00,00,00,00,00;0;00 t=2794;00,00,00,00,00,00,00,00,80,00,00,00,00,00,00,00,00,00,00,00,00,00,00,00,00,00,00,00,00,00;0;00 t=4538;00,00,00,00,00,00,00,00,80,00,00,00,00,02,00,00,00,00,00,00,00,00,00,00,00,00,00,00,00,00;0;00 t=4542;00,00,00,00,00,00,00,00,80,80,00,00,28,02,00,00,00,00,00,00,00,00,00,00,00,00,00,00,00,00;0;00 t=4546;00,00,00,00,00,00,00,00,80,80,00,C0,28,02,00,00,00,00,00,00,00,00,00,00,00,00,00,00,00,00;0;00 t=4926;00,00,00,00,00,00,00,00,80,80,20,C0,28,02,00,00,00,00,00,00,00,00,00,00,00,00,00,00,00,00;0;00 t=5370;00,00,00,00,00,00,00,00,80,80,20,C0,28,02,00,01,00,00,40,00,00,00,00,00,00,00,00,00,00,00;0;00 t=5506;00,00,00,00,00,00,00,00,80,80,20,C0,28,02,00,01,00,00,40,00,04,02,04,00,00,00,00,00,00,00;0;00

*Tabelle 1*

#### Signale

Welte musste sich mit den 150 Spuren zufriedengeben und ersann Multiplexmechanismen, um die Funktionalität erhöhen zu können.

*Die effektiv in der Orgel angesteuerten 214 Signale sind wie folgt definiert:*

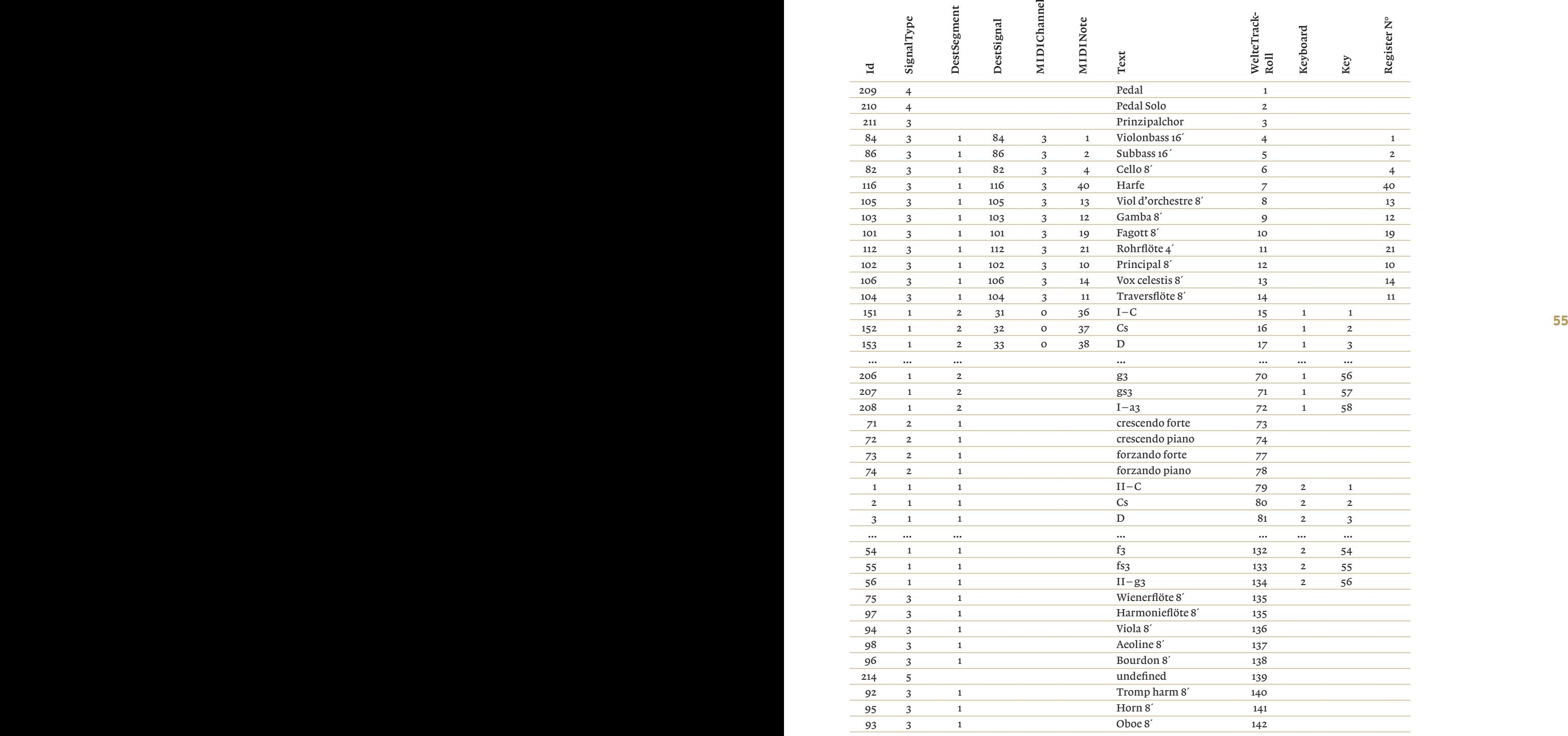

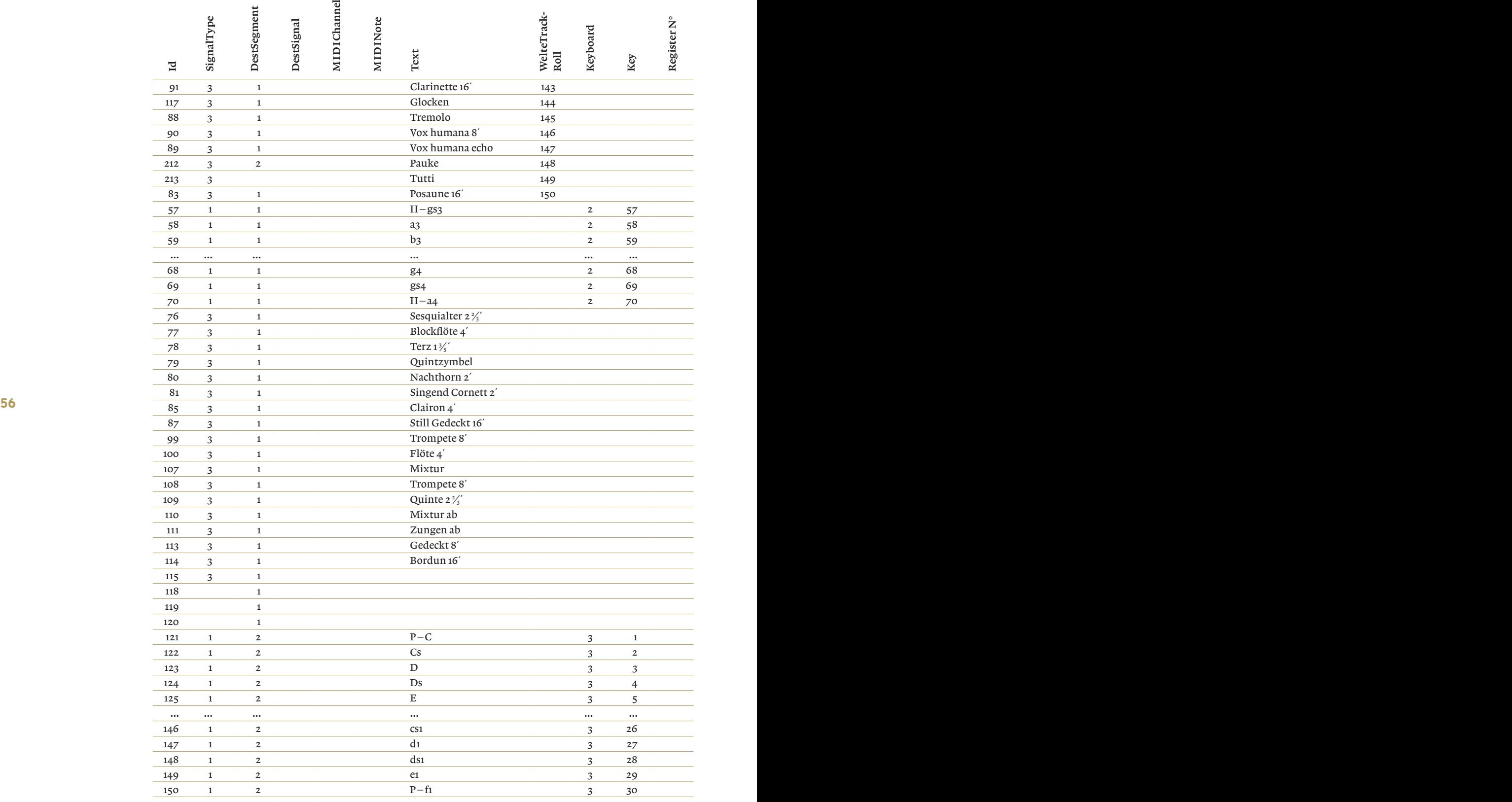

*Tabelle 2 – Signale der Welte-Philharmonie-Orgel Seewen*

#### Bedeutung der einzelnen Spalten

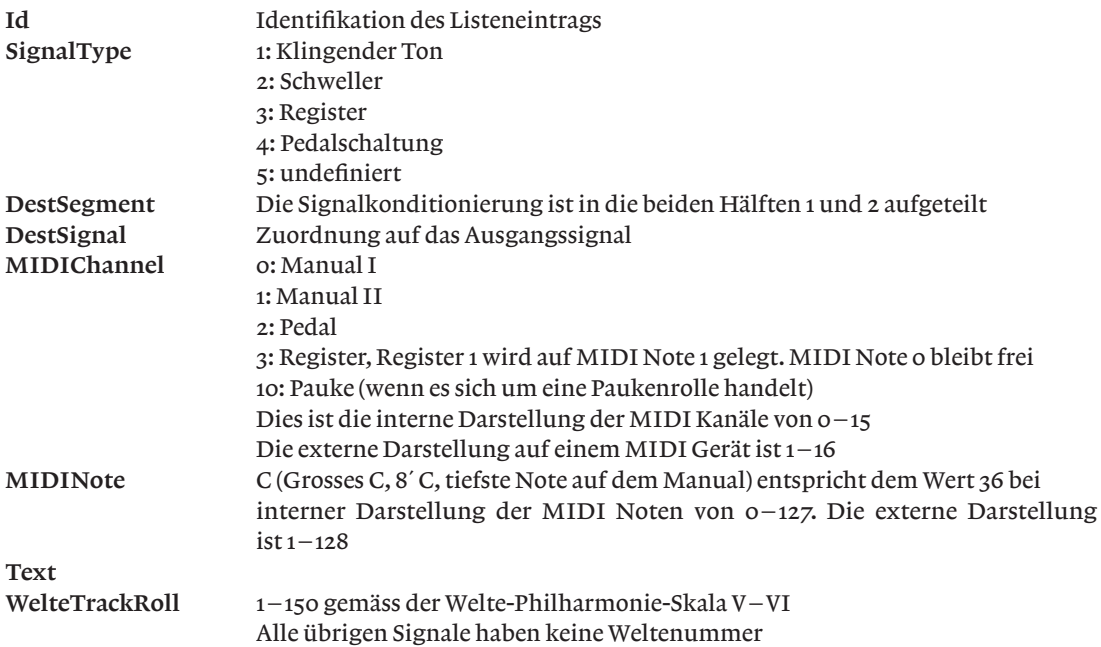

**56 57** Manualverlängerung II von gs3 bis a4 hat ebenfalls keine Entsprechung auf der Rolle, kann aber ab dem Man beachte, dass die Spalte «WelteTrackRoll» 1–150 exakt der Welte-Philharmonie-Skala entsprechen. Die Pedaltöne werden durch die Funktionsspuren 1 (Pedal) und 2 (Pedal Solo) aus Manual II kopiert. Die Spieltisch aktiviert werden. Sämtliche Register ohne Weltespur entsprechen dem Zubau von 1937. Spur 139 ist für diese Orgel undefiniert, wird aber auf Rollen als Registerschaltung benutzt.

#### Folgende Mulitplexfunktionen werden realisiert

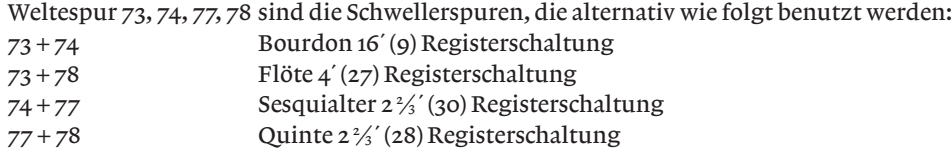

Welte geht davon aus, dass z.B. ein kurzer Impuls auf 73 + 78 zwar pneumatisch schaltet, aber der Schweller sich mechanisch nicht bewegt, da dies gegenläufige Signale sind. Dies ist nur wahr, wenn beide Pneumatikbälge dieser Funktionen dieselbe Kraft liefern. Ansonsten wird man am Schweller eine minimale Bewegung feststellen.

#### Spezialbehandlung für Register erfahren ebenso die Spuren

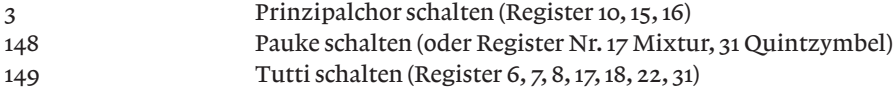

#### MIDI Funktionen

Eine MIDI Schnittstelle darf nicht fehlen, vor allem auch um für Abklärungen die Orgel direkt per MIDI-Klaviatur über die Elektromagnete spielen zu können. Dabei wird der gesamte pneumatische Wandlungsmechanismus des Spieltisches und der pneumatischen Schaltstation in der Orgel umgangen. Da die Orgel rein On/Off arbeitet, also keine Anschlagdynamik wie beim Klavier kennt, wird für MIDI-Velocity der Standardwert eingesetzt. Das Anhören von MIDI Orgeldateien auf dem Computer hat mit dem Originalinstrument nichts gemeinsam und dient nur zu technischen Zwecken.

| Pedal               | Manual I                                | Manuall          | Manual II            | Manual II            |              |
|---------------------|-----------------------------------------|------------------|----------------------|----------------------|--------------|
| (1) Violonbass 16   | (9) Bordun 16                           | (17) Mixtur 4-5f | (22) Viola 8         | (30) Sesquialter     | Harfe        |
| (2) Subbass 16      | (10) Prinzipal 8                        | (18) Trompete 8  | (23) Bordun 8        | (31) Quintzimber 31  | Glocken      |
| (3) Stillgedackt 16 | (11) Traversflöte 8                     | (19) Fagott 8    | (24) Harmonieffote 8 | (32) Clarinette 16   | 97ienerflöte |
| $(4)$ Cello 8       | (12) Gamba 8                            | (20) Gedeckt-8-  | (25) Horn 8          | (33) Trompette harmo |              |
| (5) Posaune 16      | (13) Viol d'orchestre 8(21) Rohrflöte 4 |                  | (26) Aeoline 8       | (34) Oboe 8          | Cresc forte  |
| (6) Trompate-8-     | (14) Vox coelestis 8                    |                  | (27) Blockflöte 4    | (35) Vox humana      | Cresc piano  |
| (7) Clairen 4       | (15) Flöte 4                            |                  | (28) Quinte 3        | (36) Vox hum Echo    | Forz forte   |
| (8) Singend Cernett | (16) Nachthorn 2                        |                  | (29) Terz 1 3/5      | (37) Tremolo         | Forz piano   |

*Bild 65 – Registerdisposition 1914*

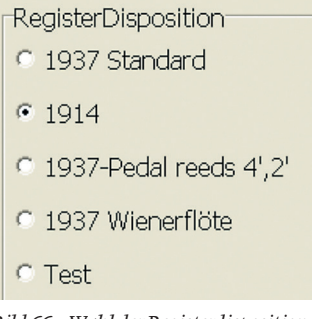

*Bild 66 – Wahl der Registerdisposition*

| System Commands                                                                                            |                                                                          |                   |                      |                                 | EІ                               |
|----------------------------------------------------------------------------------------------------|--------------------------------------------------------------------------|-------------------|----------------------|---------------------------------|----------------------------------|
| Signale D:\chromy\Projekte\p513seew2\Source_D7\Data\0036_01_2009-11-12_11-02-58_I_Beethoven_Ouv_Leonor.rec |                                                                          |                   |                      |                                 |                                  |
| Schweller<br>Manual II (MIDI 2, Signal Select 4)<br><b>Output</b>                                          |                                                                          |                   |                      |                                 |                                  |
| $1 1  2 3 4 5 5 6 7$<br>auf<br>n                                                                           |                                                                          |                   |                      |                                 |                                  |
| Input<br>zu<br>n                                                                                           |                                                                          |                   |                      |                                 |                                  |
|                                                                                                    | $C.D.EF.G.A.H0.d.ef.g.a.h1.d.ef.g.a.h2.d.ef.g.a.h3.d.ef.g.a.h4.d.ef.g.a$ |                   |                      |                                 | cresc f/p $\Box$ $\Box$ forz f/p |
| Manual I (MIDI 1, Signal Select 3):                                                                        |                                                                          |                   |                      | Pedal (MIDI 3, Signal Select 5) |                                  |
|                                                                                                    | $1 1  2 3 4 55 $                                                         |                   |                      |                                 | 1 1  2 3                         |
|                                                                                                    |                                                                          |                   |                      |                                 |                                  |
|                                                                                                    | $C.D.EF.G.A.H0.d.ef. q.a.h1.d.ef. q.a.h2.d.ef. q.a.h3.d.ef. q.a$         |                   |                      |                                 | C.D.EF.G.A.HO.d.ef.q.a.h1.d.ef   |
|                                                                                                    |                                                                          |                   |                      |                                 |                                  |
| Pedal                                                                                                    | Manual I                                                                 | Manual I          | Manual II            | Manual II                       |                                  |
| (1) Violonbass 16                                                                                          | (9) Bordun 16                                                            | (17) Mixtur 4-5f  | (22) Viola 8         | (30) Sesquialter                | Harfe                            |
| (2) Subbass 16                                                                                             | (10) Prinzipal 8                                                         | (18) Trompete 8   | (23) Bordun 8        | 3TT Other Limber 3T             | Glocken                          |
| (3) Stillgedackt 16                                                                                        | (11) Traversflöte 8                                                      | $(19)$ Fagott $8$ | (24) patched to (75) | (32) Clarinette 16              | Wienerflöte                      |
| (4) Cello 8                                                                                                | (12) Gamba 8                                                             | (20) Gedeckt 8    | (25) Horn 8          | (33) Trompette harmo            |                                  |
| (5) Posaune 16                                                                                             | (13) Viol d'orchestre 8(21Tpatched to (100)                              |                   | (26) Aeoline 8       | (34) Oboe 8                     | Cresc forte                      |
| (6) Trompate 8                                                                                             | (14) Vox coelestis 8                                                     |                   | (27) Blockflöte 4    | (35) Vox humana                 | Cresc piano                      |
| 7TClemen.4                                                                                                 | (15) Flöte 4                                                             |                   | (28) Quinte 3        | (36) Vox hum Echo               | Forz forte                       |
| (8) Strigend Cernett                                                                                       | (16) Nachthorn 2                                                         |                   | (29) Terz 1 3/5      | (37) Tremolo                    | Forz piano                       |
| Ansicht Optionen                                                                                           | Signal output: Linker Signalteil, 1 bis 120                              |                   |                      |                                 |                                  |
| $\Gamma$ Signal order                                                                                      |                                                                          |                   |                      |                                 |                                  |
| $\Gamma$ Show Input from                                                                                   | 00:00:23 / 00:13:09                                                      |                   | Free                 | Automatic                       | <b>n</b> Schliessen              |
|                                                                                                    |                                                                          |                   |                      |                                 |                                  |
| Col 5 Row 2 Nr 112 patched to 100                                                                          |                                                                          |                   |                      |                                 |                                  |
|                                                                                                    |                                                                          |                   |                      |                                 |                                  |

*Bild 67 – Registermanipulationen*

#### Registerdisposition

-

Die Registerdisposition wirkt direkt zur Echtzeit auf das Unterdrücken oder Umsetzen von Registersignalen ein *(Bild 65*). Die zu beeinflussenden Sig-

nale sind in DefDisposition.csv abgelegt und werden beim Programmstart geladen. Die aktuelle Einstellung wird als Parameter hinterlegt und beim Neustart berücksichtigt, Bsp: Disposition = 2.

In der Einstellung «1914» werden später hinzugekommene Register ausgeschaltet (rot gekreuzt) *(Bild 66*). Die Liste der definierbaren Dispositionen ist frei wählbar. So kann z.B. auch eine Disposition einer kleinen Orgel realisiert werden.

Für Abhörarbeiten wurden weitere Funktionen gewünscht, so dass aktuell ein Register auch noch bedingungslos eingeschaltet (dunkelgrün) oder bedingungslos ausgeschaltet (grau) werden kann. Zusätzlich ist es möglich, das Register Harmonieflöte gegen das Register Wienerflöte auszutauschen *(Bild 67*).

Hellgrün stellt ein von den Rollendaten, dem Bandspielapparat oder dem Spieltisch aktiviertes Register dar.

#### Abspielgeschwindigkeit

**58 599 599 599 599 599 599 599 gel werden mit einer Abspielgeschwindigkeit des** Sämtliche 1500 Rollen der Welte-Philharmonie-Or-Papiers von 50mm/s gewandelt. Dies ist ein Normwert der alle gescannten Rollen in Bezug auf Geschwindigkeit vergleichbar macht.

> Die Abspielgeschwindigkeit wurde am Seewener Bandspielapparat nach eingehenden Vorbereitungsarbeiten wie Schmieren des 3-Zylinder Pneumatikmotors und genügend Einfahrzeit mit einer 20m langen Rolle nachgemessen *(Bild 68*):

> Die Rolle startet mit Geschwindigkeitshebel in der Mitte (2⁄ <sup>4</sup> ), wird dann auf mechanischen Anschlag gestellt ( $\frac{4}{4}$  – rechter Anschlag schnell) und schrittweise bis zum Minimum reduziert  $(\frac{9}{4} - \text{lin} - \frac{9}{4})$ ker Anschlag langsam). Die Reaktion der Geschwindigkeit ist nicht linear zum Einstellhebel *(Bild 69*).

> Die sichtbare Beschleunigung der Rolle (ansteigender Pfeil in der Grafik) entsteht durch die dicker werdende Aufwickelrolle. Dieser Einfluss kann beim Abspielen von gescannten Rollen kompensiert werden (siehe Kompensation Aufwickelgeschwindigkeit).

> Es wird ein Messrad mit 200mm Umfang und ein Inkrementalencoder mit 1000 Inkrementen pro Umdrehung und 4-fach Flankenauswertung eingesetzt. Daraus ergibt sich eine Wegauflösung von 0,05mm *(Bild 70*).

Die in der Software eingestellte Abspielgeschwin-

digkeit beeinflusst sämtliche Zeitstempel in der Musikdatei. Diese werden vor dem Start des Musikstückes umgerechnet und dann als Liste geladen. Eine Geschwindigkeitsänderung während des Spiels wird absichtlich nicht berücksichtigt. Der Standardwert ist 100% und entspricht dem Normwert von 50mm/s Papiervorschub. Der Bereich ist von 1% … 500% einstellbar.

#### Kompensation Aufwickelgeschwindigkeit

Die Kompensation der Aufwickelgeschwindigkeit ist ebenfalls ein zeitlicher Vorgang, der vor dem Start gerechnet wird. Dieser Parameter simuliert die mit zunehmender Dicke der Aufwickelspule entstehende Geschwindigkeitsänderung. Es scheint, dass Welte dieses Phänomen z.T. in den Rollen kompensiert hat. Mangels verlässlicher Quellen ist diese Aussage jedoch eine Mutmassung. Die Rollen verhalten sich unterschiedlich, und es ist in vielen Fällen nicht klar, ob das Tempo am Ende der Rolle Wille des Organisten war oder eine Laune der Orgel ist. Eingebaut ist eine Funktion der folgenden Form:  $t' = a * t^2 + v * t$  t: Original Zeitstempel

- a: Beschleunigungsfaktor
- v: Abspielgeschwindigkeit
- t´: modifizierte Abspielzeit
- 

nuten die Korrektur 1% der Gesamtlänge von 10 Minuten entspricht. Ein positiver Wert verkürzt die Spieldauer, ein negativer Wert verlängert die Spieldauer *(Bild 71*).

Pedaleinsatzverschiebung («pedal remorse»)

«Pedal Remorse» verschiebt die Pedaltöne auf der Zeitachse und kompensiert die bei den gescannten Rollen nicht vorhandene Verzögerung der Schaltpneumatik der Spur 1 Pedal und Spur 2 Pedal Solo. Pedal Remorse ist von Rolle zu Rolle und sogar innerhalb einer Rolle unterschiedlich. Ein deutlich hörbarer Wert ist z.B. 120ms. Pedal Remorse kann +/- wirken. Daraus folgt auch, dass diese Korrektur vor dem Abspielen berechnet werden muss. Die Funktion wirkt bei «Spur 1 Pedal» nicht in allen Fällen perfekt, da die verbleibenden Manualtöne zeitlich auch angepasst werden müssten.

Diese Pedaltonverschiebungen verursachen erhebliche manuelle Arbeiten wurden doch von Welte verschiedenste Korrekturmöglichkeiten ausprobiert (siehe den Artikel von David Rumsey in dieser Publikation).

Zukünftige Anforderungen an die Steuerung Bekanntlich kommt mit dem Essen der Appetit. Bereits ist eine längere Liste von Wünschen für weitere Funktionen der elektronischen Steuerung und der Datenwandlung entstanden. Dank den heutigen Möglichkeiten der Informationsverarbeitung lassen sich die unschätzbaren Werte vergangener Musikinterpretation zukünftigen Generationen zugänglich machen.

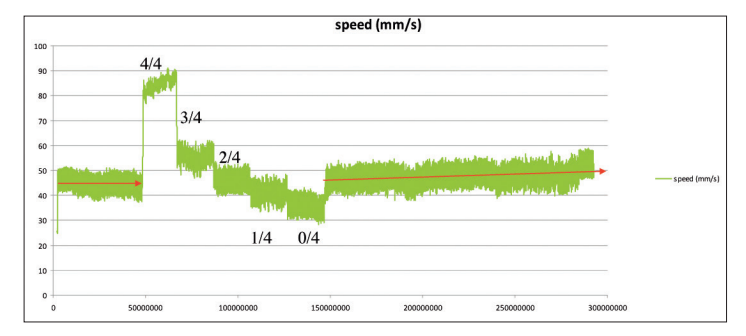

*Bild 68 – Publikation 2011. Geschwindigkeitsmessung*

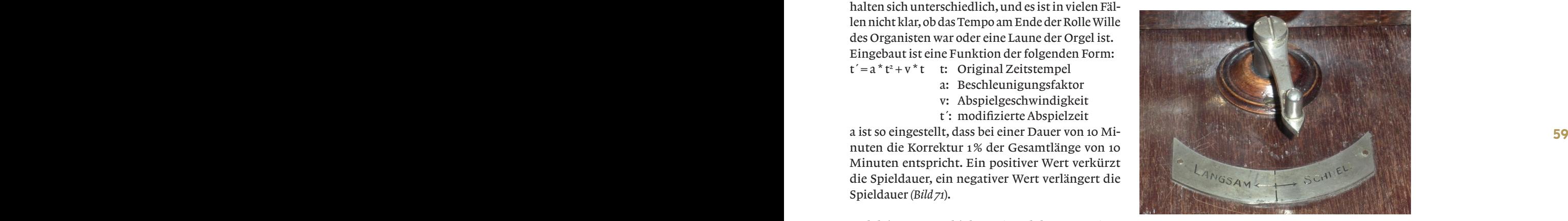

*Bild 69 – Abspielgeschwindigkeitsbeeinflussung*

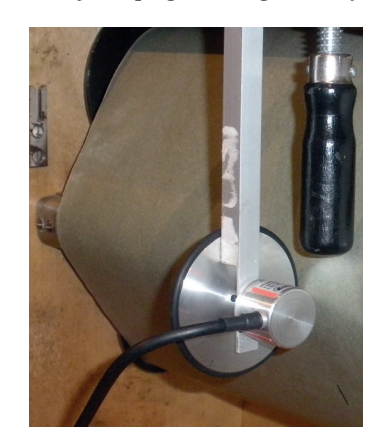

*Bild 70 – Wegmessung auf dem pneumatischen Bandspielapparat*

| TakeUp Spool SpeedCompensation % |                    |              |            |  |
|----------------------------------|--------------------|--------------|------------|--|
|                                  | 1                  |              |            |  |
| faster                           | Default            |              | slower     |  |
| Minutes                          | Modif <sub>s</sub> |              | Change % ^ |  |
| 8                                | 476                | 0.83         |            |  |
| 9                                | 535                | 0.93         | ≣          |  |
| 10                               | 594                | $\mathbf{1}$ |            |  |
| 11                               | 652                | 1.2          |            |  |
| 12                               | 711                | 1.3          |            |  |

*Bild 71 – Kompensation der Aufwickelgeschwindigkeit*

# **ZUSAMMENFASSUNG**

Die Entwicklung des Musikrollenscanners der Berner Fachhochschule – aus Musikrollenbildern wird Musik – die elektronische Steuerung der Welte-Philharmonie-Orgel

> Zu Beginn des 20. Jahrhunderts erreichten Musikrollen dank der Aufnahmetechnik der Firma Welte einen neuen Höchststand. Leider nagt der Zahn der Zeit auch an diesen Dokumenten und die Überführung ins digitale Zeitalter der Musikdaten scheint zeitgemäss und wird von Fachleuten gewünscht.

> Anfänglich mit Studentenarbeiten und ab fortschreitendem Projektstadium vermehrt mit wissenschaftlichen Mitarbeitern wurde ein vollständiges Musikrollenscannersystem entwickelt, das wie jeder Scanner als erstes ein digitales Bild erstellt und dann die vollständige Verarbeitungskette der Daten bis hin zur Instrumentenschnittstelle enthält.

> Da ein unüberschaubarer Fundus an inzwischen 2000 Musikrollen unterschiedlichster Qualität und Zustand eingelesen wurde, musste ein besonderes Augenmerk auf die Korrektheit der gewandelten Musik gerichtet werden.

> Der Projektverlauf des Musikrollenscanners der Berner Fachhochschule von der ersten Idee 1999 bis zum produktiven Einsatz 2010 im grossen Stil wird beschrieben. Die Konstruktion des Scanners, die Bilderfassung, die softwaretechnische Spurenrekonstruktion, die Konfektionierung der Daten für die Wiedergabe auf bestimmten historischen Instrumenten werden im Detail erklärt und die erzielten Resultate kritisch gewürdigt.

**60 61** automaten Seewen zu begeben und sich authentische Musik unserer Vorväter anzuhören. Die Bedeutung Auch noch so viel Dokumentation kann die Realität nicht wahrheitsgetreu wiedergeben. Ich ermuntere jede Leserin und jeden Leser dieses Berichtes, sich in die ergreifende Atmosphäre des Museums für Musikdieser Musikrollen wird einem augenblicklich klar bewusst werden.

#### *Daniel Debrunner*

# **RÉSUMÉ**

## Le développement du scanner pour rouleaux musicaux de la Haute école spécialisée bernoise – Les images des rouleaux musicaux se transforment en musique – La commande électronique de l'orgue Welte-Philharmonie

Au début du XX° siècle, les rouleaux musicaux connaissent un nouvel apogée grâce à la technique d'enregistrement mise au point par la société Welte. Ces documents non plus, malheureusement, n'échappent pas aux ravages du temps, aussi la numérisation des données musicales semble-t-elle opportune, et les professionnels la souhaitent.

D'abord confié à des étudiants puis, à un stade plus avancé du projet, à des collaborateurs spécialisés toujours plus nombreux, c'est un système complet permettant de scanner les rouleaux musicaux qui a été développé. Comme n'importe quel scanner, l'appareil commence par créer une image numérique puis intègre la chaîne complète de traitement des données, jusqu'à l'interface de l'instrument.

La qualité et l'état de conservation des 2000 rouleaux musicaux d'une très vaste collection scannés dans l'intervalle étant très inégaux, l'attention s'est naturellement portée sur l'exactitude de la musique ainsi transformée.

Le projet du scanner pour rouleaux musicaux de la Haute école spécialisée bernoise est décrit étape par étape, de sa naissance en 1999 à la mise en œuvre à grande échelle en 2010. La construction du scanner, la saisie des images, la reconstruction technique des pistes à l'aide d'un logiciel, la création des données pour la restitution sur certains instruments historiques seront expliquées dans le détail et les résultats obtenus seront appréciés de manière critique.

**60 61** J'invite la lectrice et le lecteur de ce rapport à se rendre au Musée des automates à musique de Seewen, à y Aussi volumineuse qu'elle puisse être, une documentation ne permet pas un rendu fidèle de la réalité. vivre l'ambiance saisissante et à écouter la musique authentique de nos aïeux. La portée de ces rouleaux musicaux deviendra de suite une évidence.

# **ABSTRACT**

Developing the music roll scanner at Bern University of Applied Sciences – obtaining music from music roll scans – the Welte Philharmonie organ under electronic control

> Music rolls at the beginning of the 20<sup>th</sup> century reached their apotheosis thanks to the Welte Company's recording techniques. Time is unfortunately taking its toll its toll on these artefacts, and their transfer to the digital domain is not only timely – it is also something that musicologists have been asking for.

> Commencing with student assignments and, once at an advanced project stage, increasingly involving researchers, the university has developed a standalone music roll scanning system that, like any regular scanner, starts by taking a digital picture; it then processes the data and forwards it to the instrument interface.

> Since a sizeable repertoire of 2000 music rolls of widely varying quality and condition have so far been scanned, particular attention has had to be paid to ensuring the integrity of the music throughout the process.

> This article contains a description of the steps taken by Bern University of Applied Sciences in its development of the music roll scanner from initial idea in 1999 to productive output on a large scale in 2010. Details are provided of the design and construction of the scanner, its image-capturing capability, the use of software programming to recreate the music roll tracks, and the formatting of the data for playback on certain historical instruments. The results achieved have also been subjected to critique.

> No amount of documentation can ever faithfully reproduce reality. I would encourage anyone reading this article to sample the fascinating atmosphere of the Seewen Museum of Music Automatons and experience at first hand the authentic music of our forefathers. The historical significance of these music rolls immediately becomes apparent.

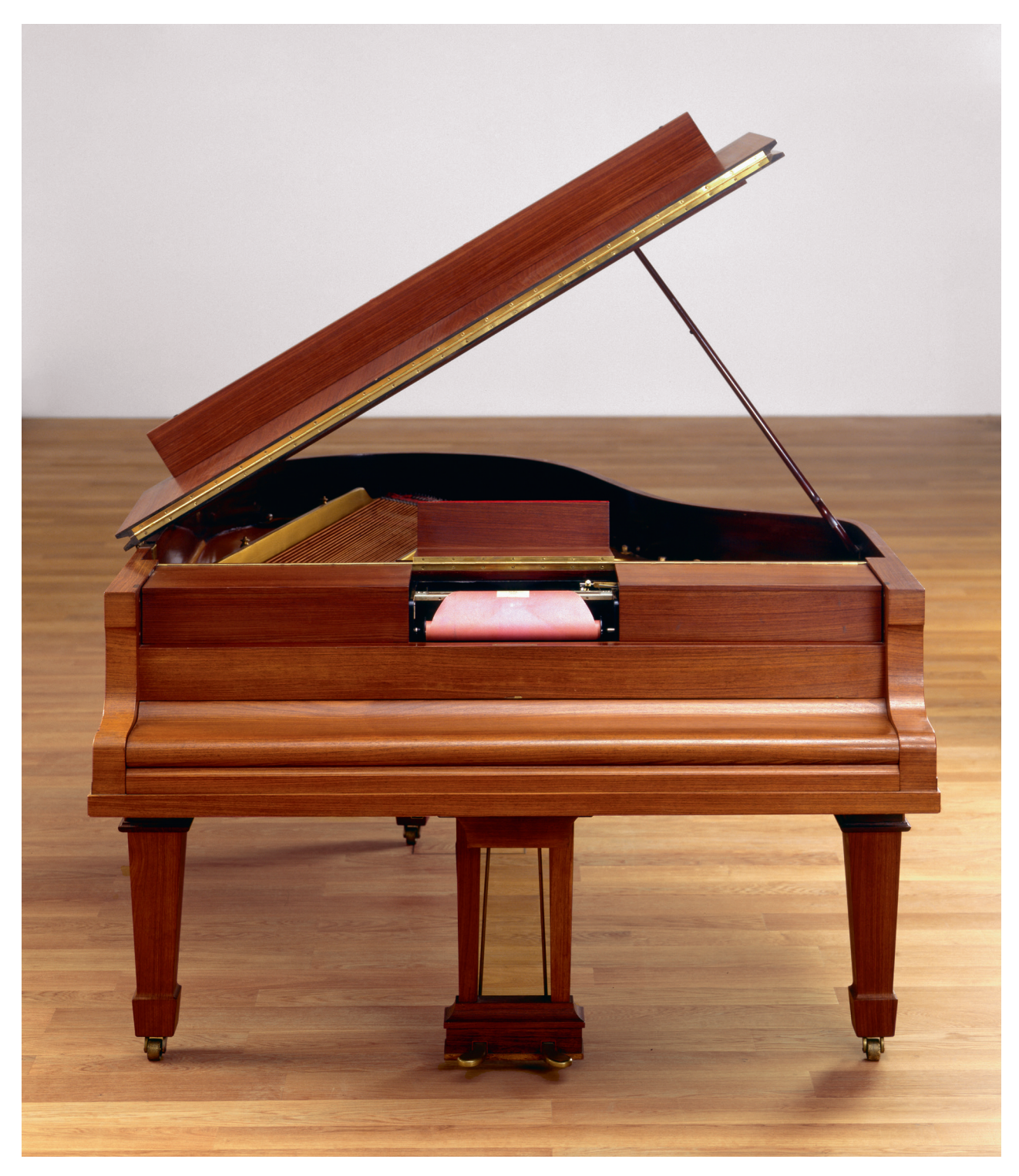

#### Welte-Mignon-Grand Piano

*Flügel Steinway Modell O, Nr. 232047 System T-100 (Welte-rot) mit 100 Spuren bei einer Rollenbreite von 12 7 ⁄8 Zoll (329mm) Masse: 210 x 200 x 185 cm M. Welte & Söhne, Freiburg im Breisgau 1925 Sammlung Museum für Musikautomaten, LM 71639*

# **WIE VON GEISTERHAND AUS SEEWEN IN DIE WELT 100 JAHRE WELTE-PHILHARMONIE-ORGEL**

# **IMPRESSUM**

# **MUSEUM FÜR MUSIKAUTOMATEN SEEWEN SO**

Sammlung Dr. h.c. **Heinrich Weiss-Stauffacher** 

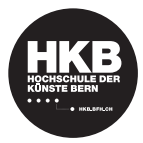

#### Herausgeber

Museum für Musikautomaten Bollhübel 1, CH-4206 Seewen Tel. +41 61 915 98 80, Fax +41 61 915 98 90 Öffnungszeiten: Di–So 11.00–18.00 Uhr www.musikautomaten.ch

Katalog und Ausstellungskonzept: Christoph E. Hänggi Mitarbeit Ausstellung: Karl Flury, Bernhard Prisi und Peter Widmer Öffentlichkeitsarbeit: Verena Schaltenbrand Obrecht Administration: Brigitte Gärtner und Katharina Gäumann

**222 223** Ausstellungsgestaltung: doppler und saner, Zwingen Kataloggestaltung: Schärer de Carli; Grafik, Basel Übersetzungen: Thüring Language Services, Basel Lithos und Druck: Gremper AG, Basel

ISBN 978-3-9523397-2-5

Copyright: Museum für Musikautomaten, Bundesamt für Kultur, 2011

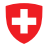

Schweizerische Eidgenossenschaft Confédération suisse<br>Confederazione Svizzera Confederaziun svizra

Eidgenössisches Departement des Innern EDI Bundesamt für Kultur BAK

# **INHALT**

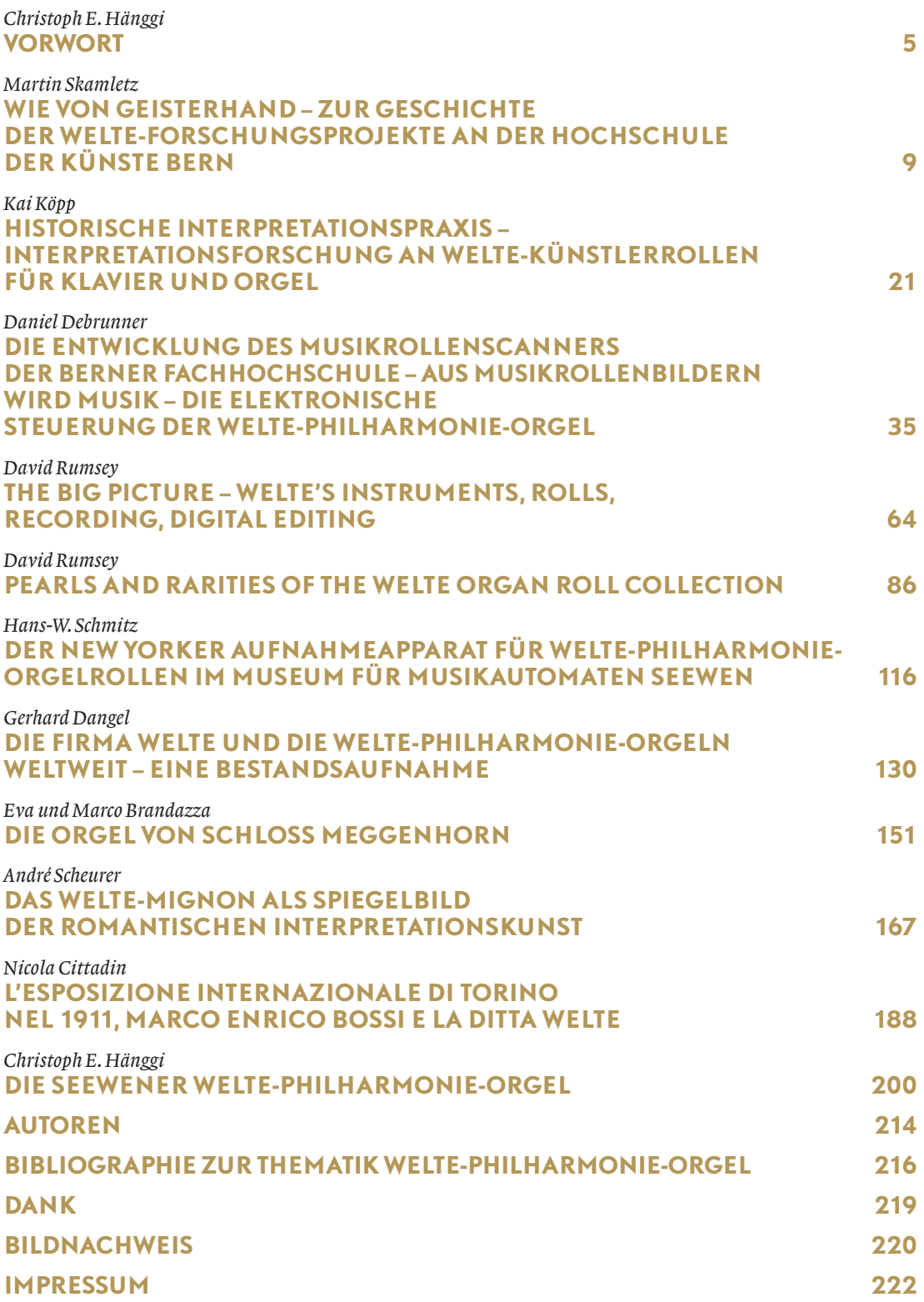